## COMP3421/9415 Computer Graphics

Further geometry & Transformations

Robert Clifton-Everest

Email: [robertce@cse.unsw.edu.au](mailto:robertce@cse.unsw.edu.au)

Recap

- We know how to use OpenGL to draw points and lines
	- -OpenGL API
	- -Manual memory management
- Lab task available for practice
	- -Help session at 3-4PM on Thursday and 2-3PM on Friday. In the Piano lab (K14 underground)

## Line strips

• A line strip is a series of points joined by lines

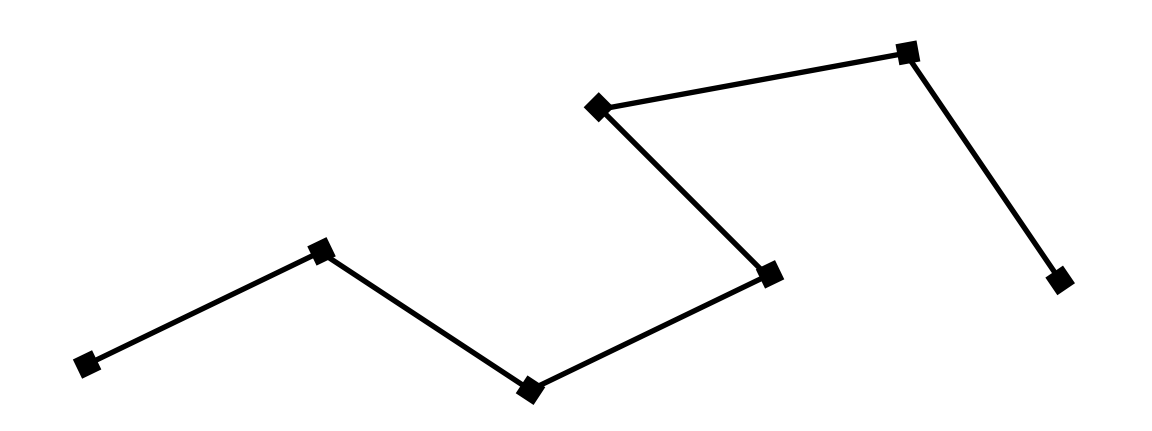

- They can be drawn with GL\_LINE\_STRIP
- See LineStrip2D.java

### Mouse Input events

- We can add mouse event listeners to handle input.
	- [http://jogamp.org/deployment/v2.3.2/javadoc/jogl/](http://jogamp.org/deployment/v2.3.2/javadoc/jogl/javadoc/com/jogamp/newt/event/MouseListener.html) [javadoc/com/jogamp/newt/event/MouseListener.html](http://jogamp.org/deployment/v2.3.2/javadoc/jogl/javadoc/com/jogamp/newt/event/MouseListener.html)
- Adaptors let us only handle the events we care about.
	- [http://jogamp.org/deployment/v2.3.2/javadoc/jogl/](http://jogamp.org/deployment/v2.3.2/javadoc/jogl/javadoc/com/jogamp/newt/event/MouseAdapter.html) [javadoc/com/jogamp/newt/event/MouseAdapter.html](http://jogamp.org/deployment/v2.3.2/javadoc/jogl/javadoc/com/jogamp/newt/event/MouseAdapter.html)
- See LineDrawing.java

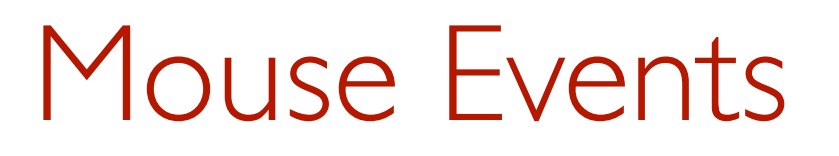

- When we click on the screen we get the mouse co-ordinates in screen co-ordinates.
- We need to somehow map them back to viewport co-ordinates.

## Mouse Events

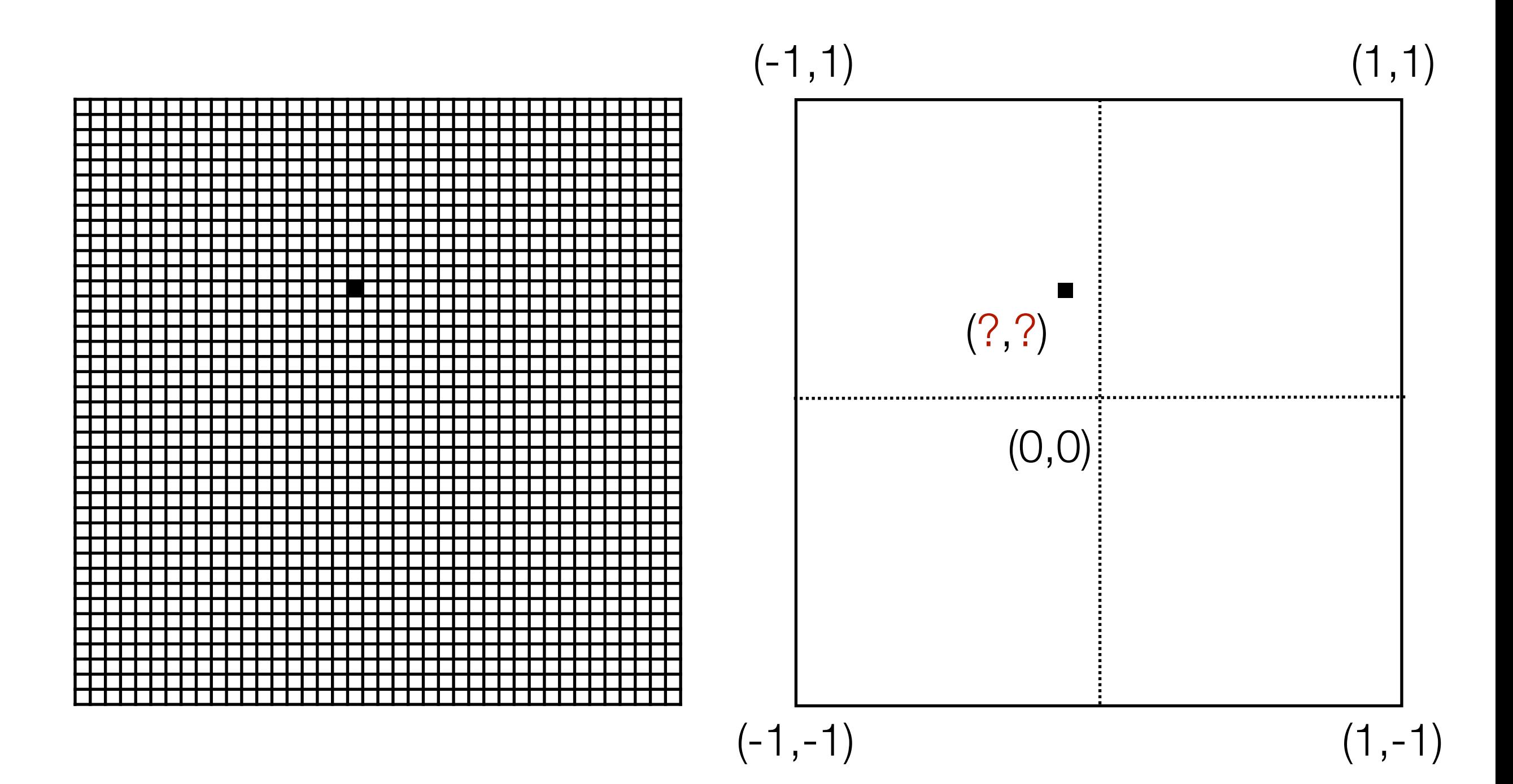

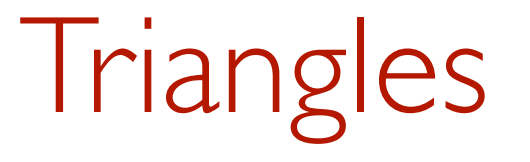

- We can draw triangles with GL\_TRIANGLES
- See Triangle2D.java and TriangleDrawing.java

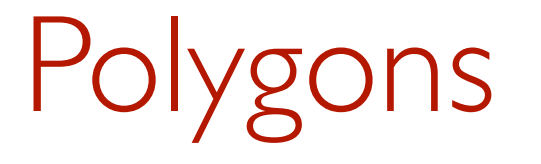

• Shapes with an arbitrary number of sides

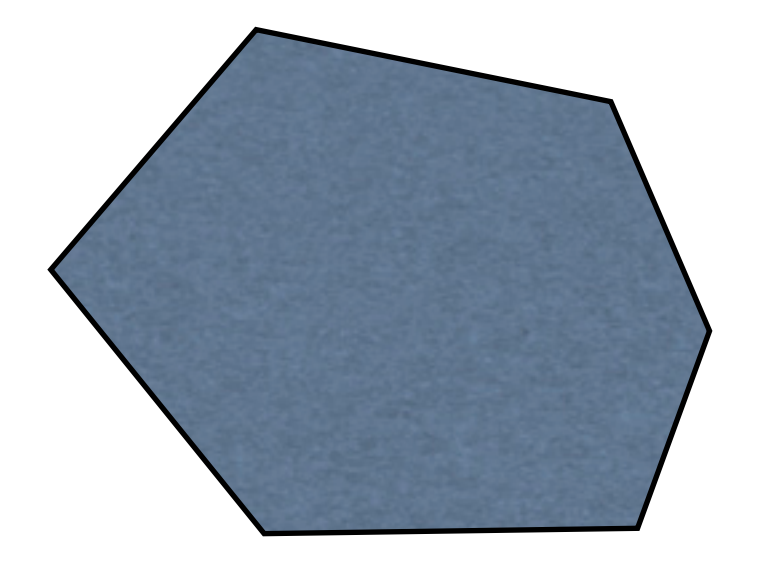

• Whether or not we can easily draw them depends on a few factors

# Polygons

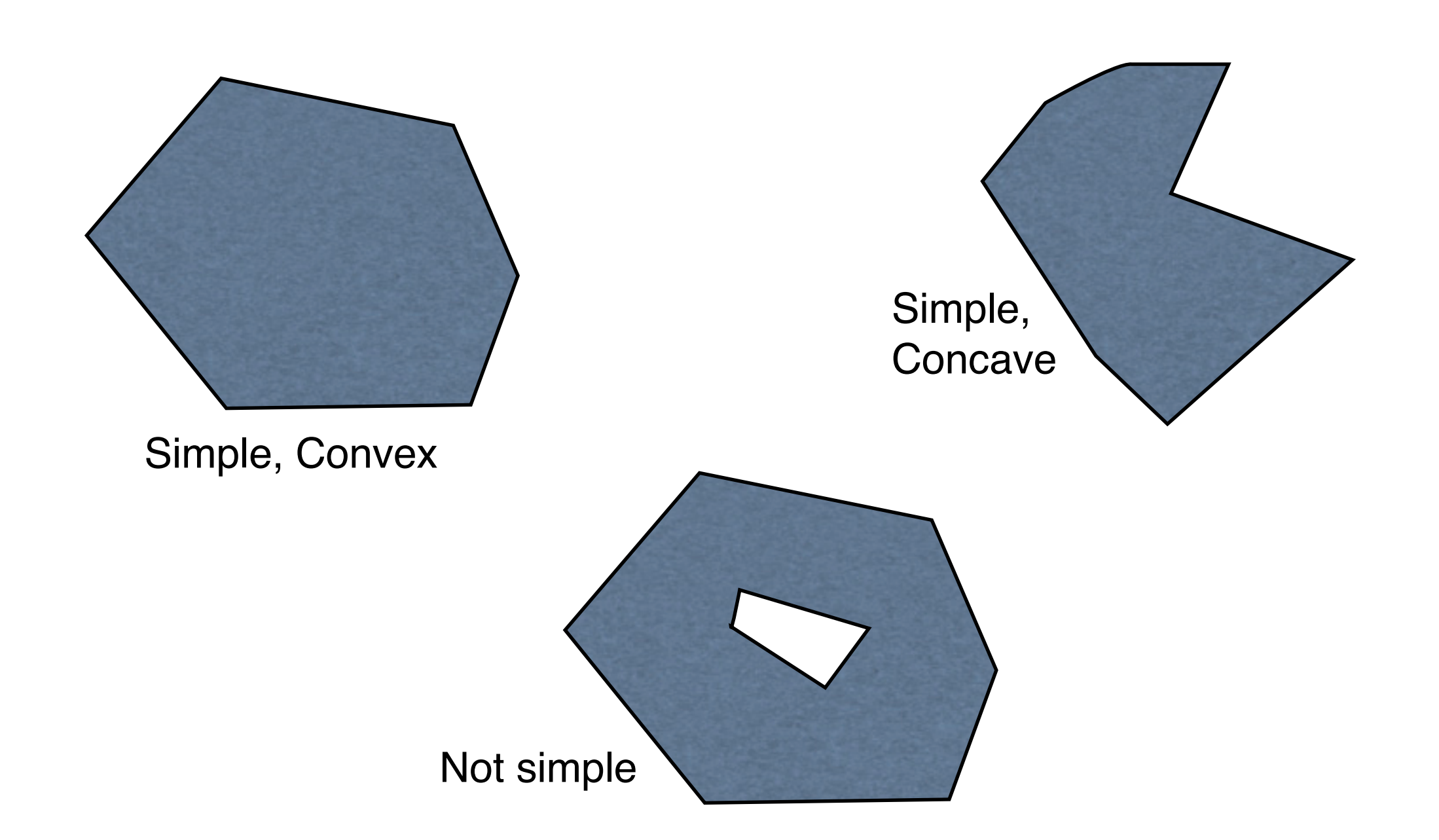

#### **Tessellation**

• We can draw polygons by splitting them up into simpler shapes (typically triangles)

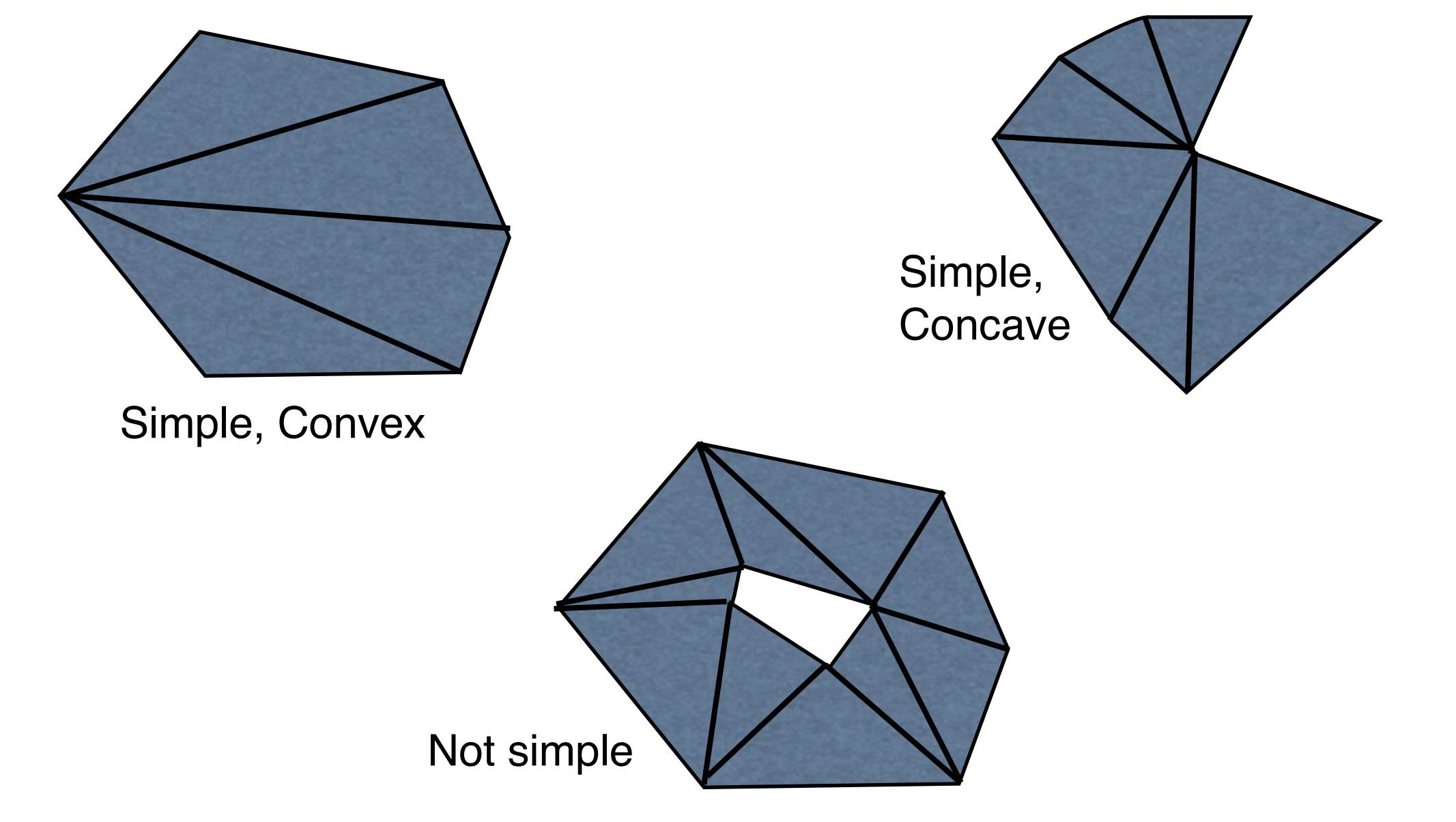

## Triangle Fans

- One simple method is to use a triangle fan.
- Start with any vertex of the polygon and move clockwise or counter-clockwise around it.
- The first three points form a triangle. Any new points after that form a triangle with the last point and the starting point.

# Triangle Fans

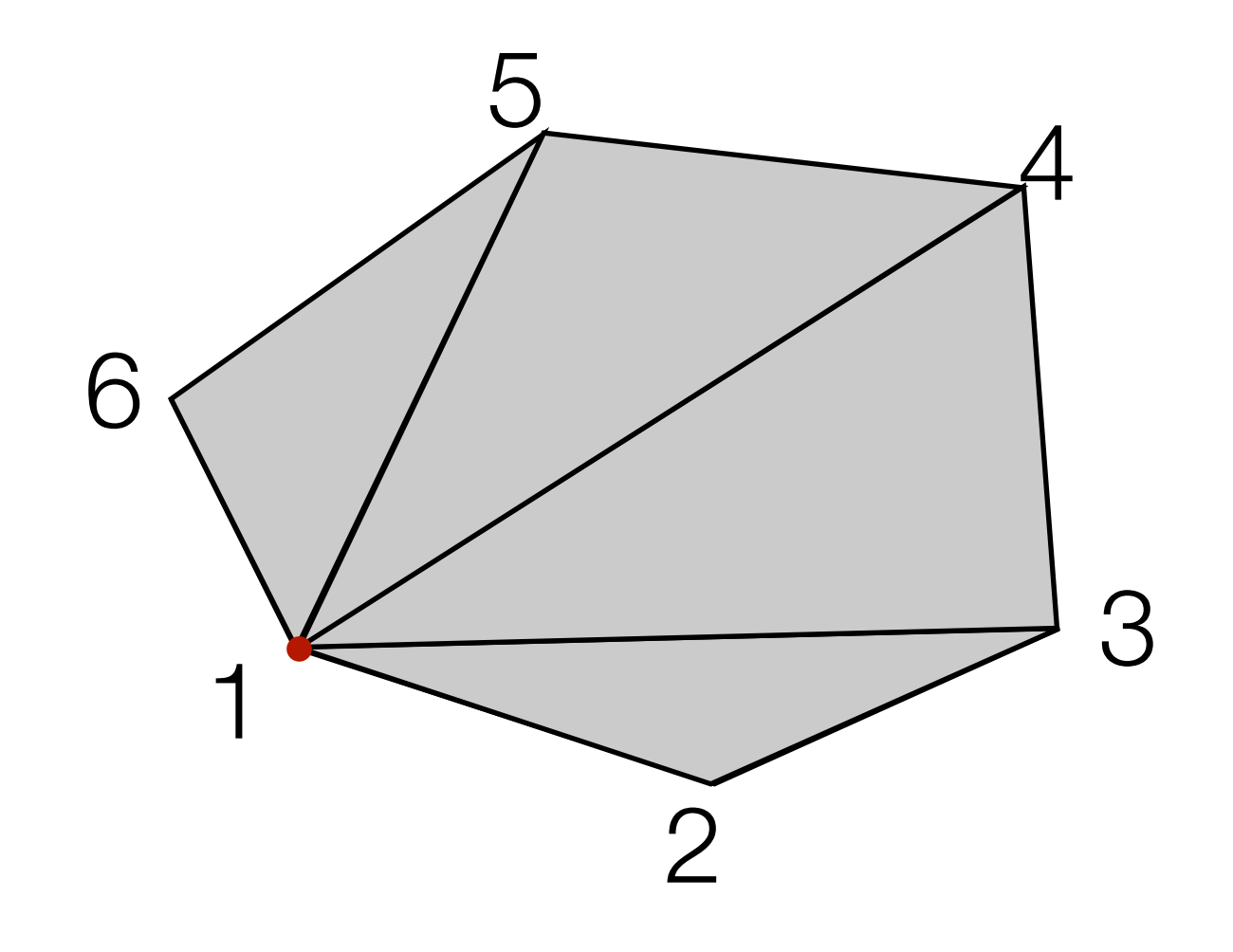

## Triangle Fans

- Works for all simple convex polygons, and some concave ones
- Can be drawn with GL\_TRIANGLE\_FAN
- The lab task

#### Transformations

- •One of the fundamental concepts we will cover in this course
- This week and next week we will be focusing on 2D transformations.

## Back to the fish

- •So we can draw a fish?
- •What if we wanted to draw one that was somewhere else
	- -… or smaller
	- -… or swimming upwards

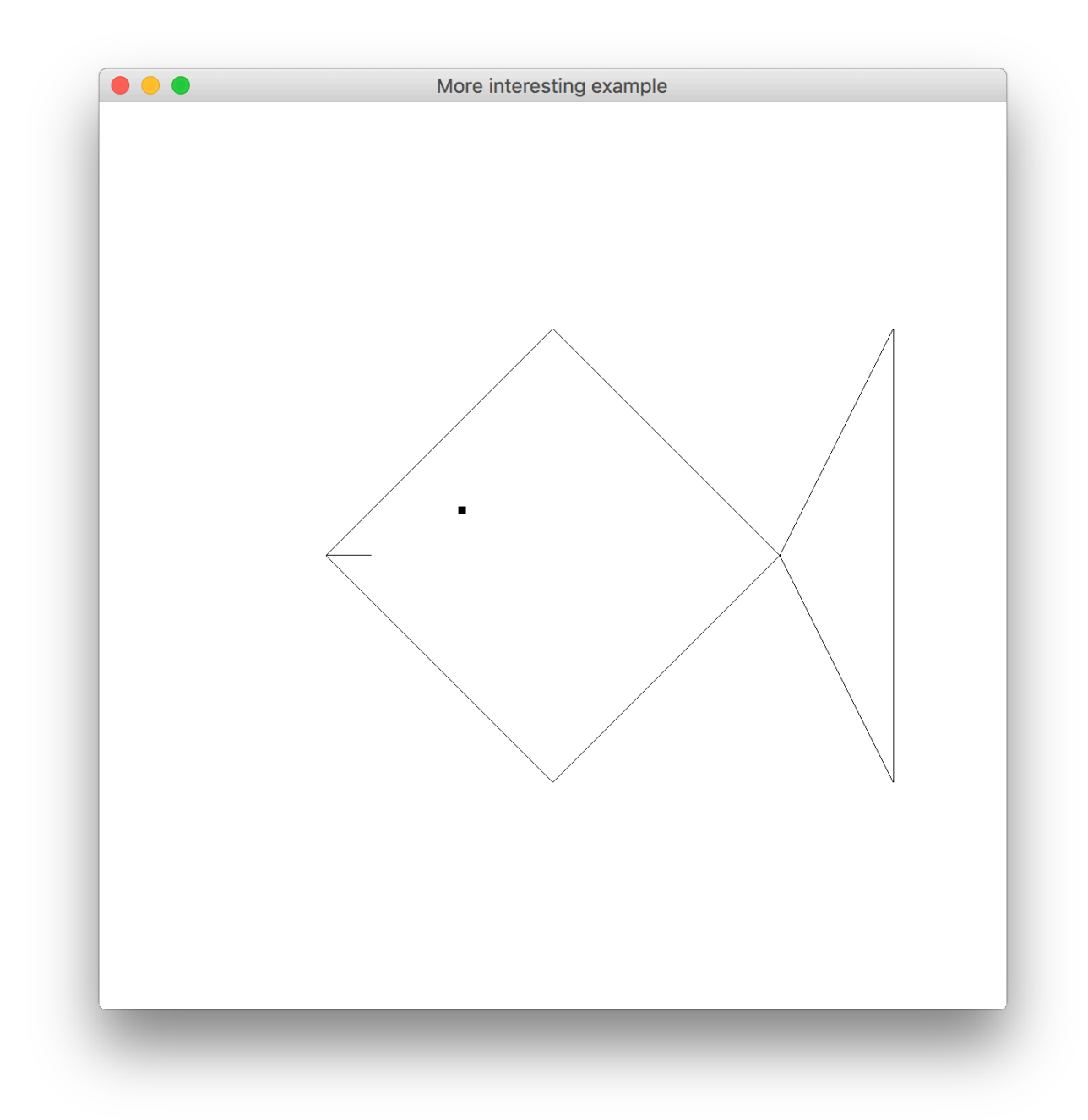

#### Back to the fish

•What if we wanted to draw a scene like this?

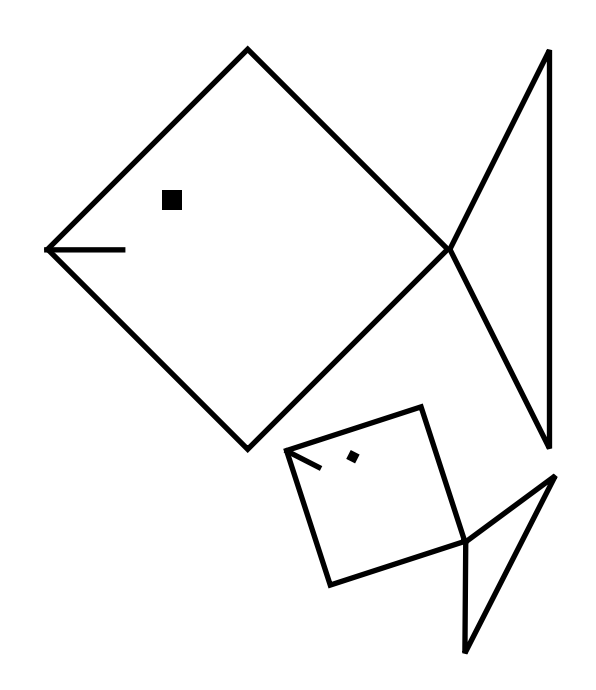

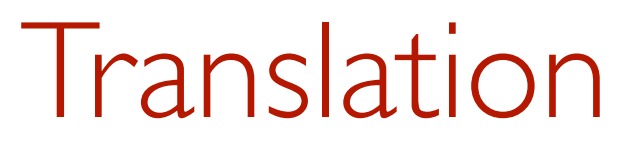

• Translation is the process of moving an object in space

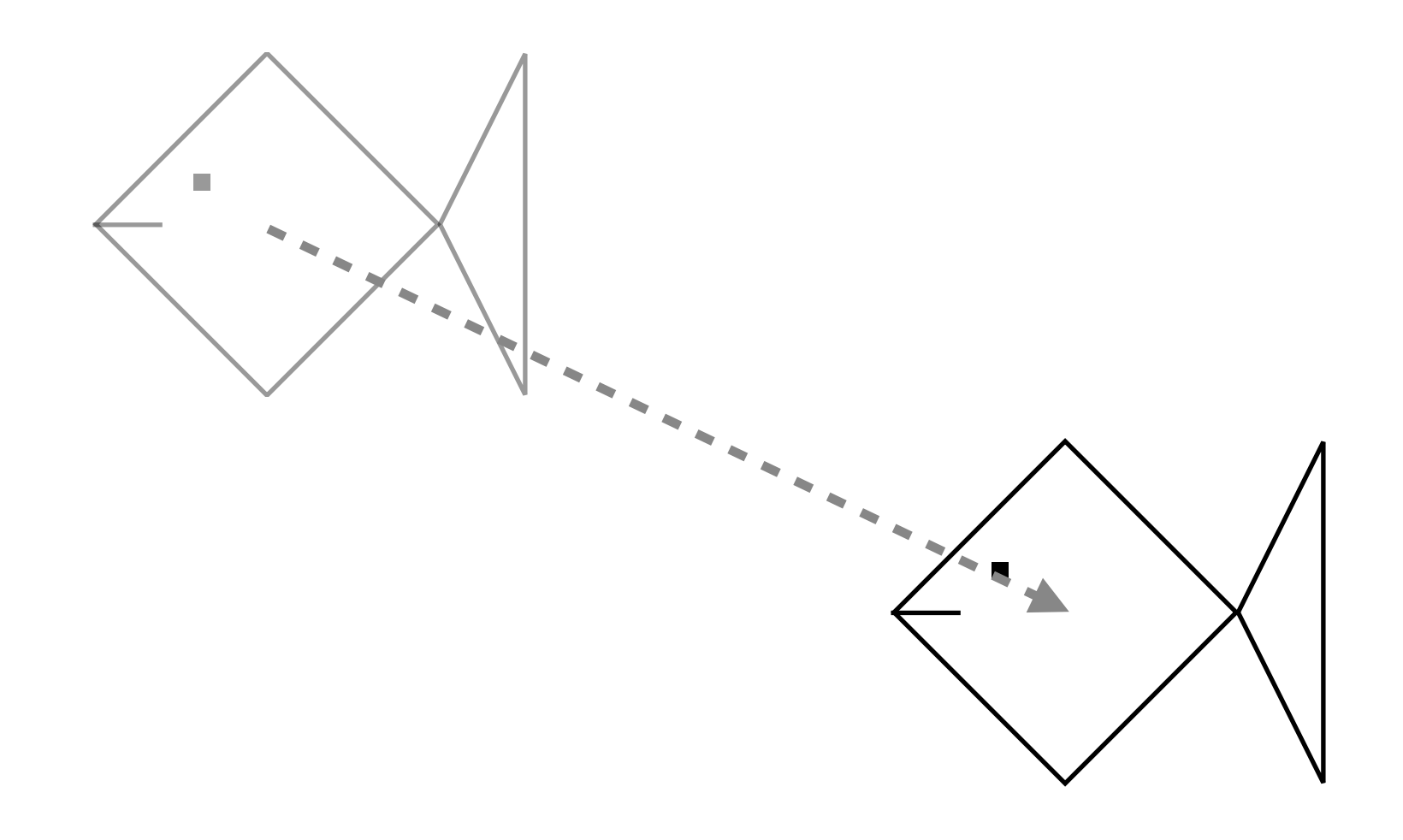

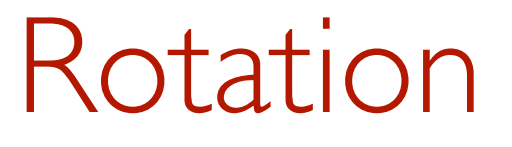

•Rotate objects around the origin

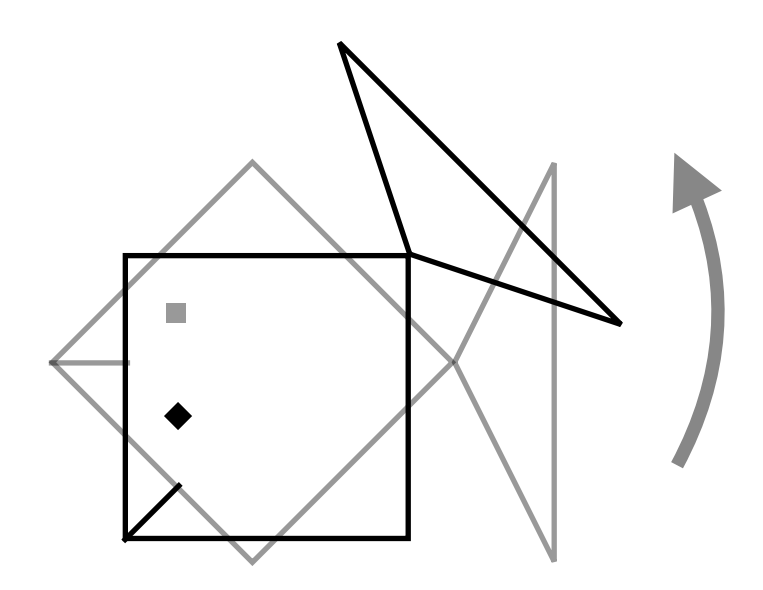

# Scaling

•Scale along both axes.

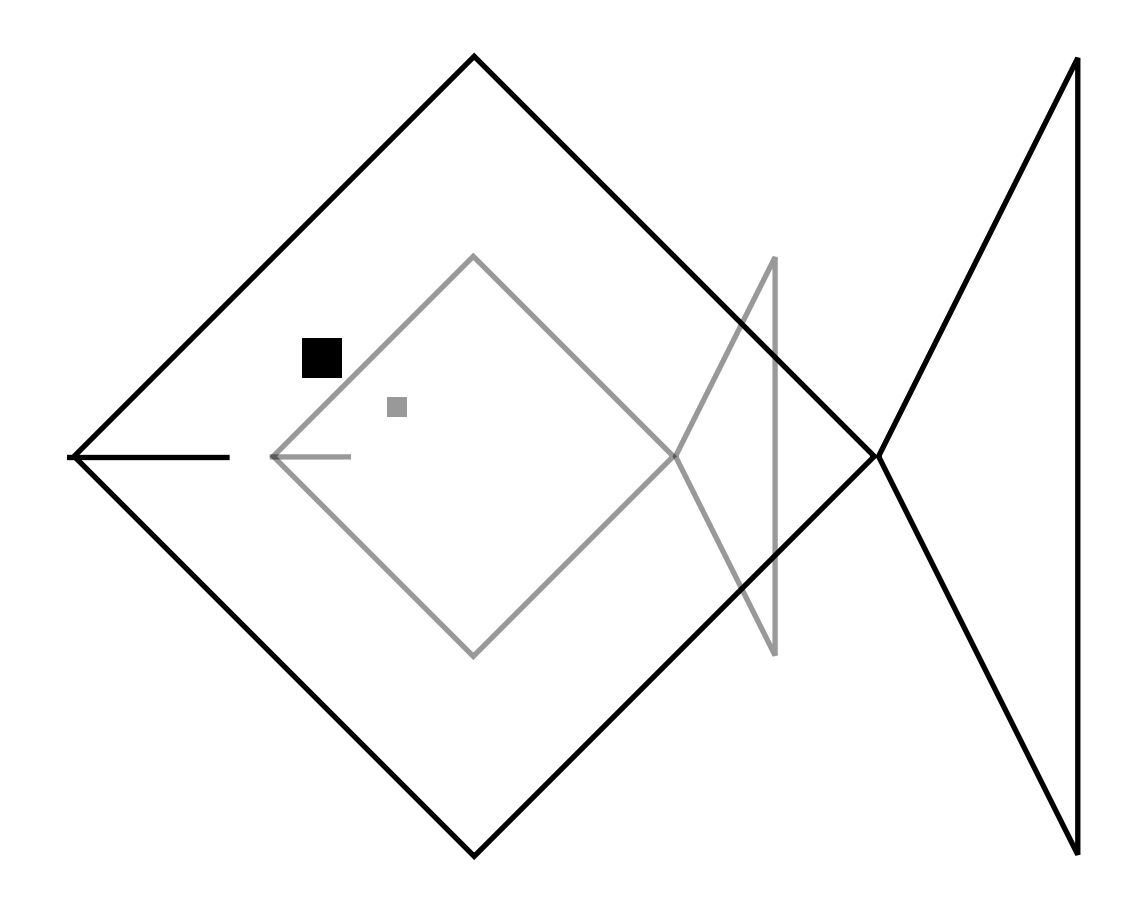

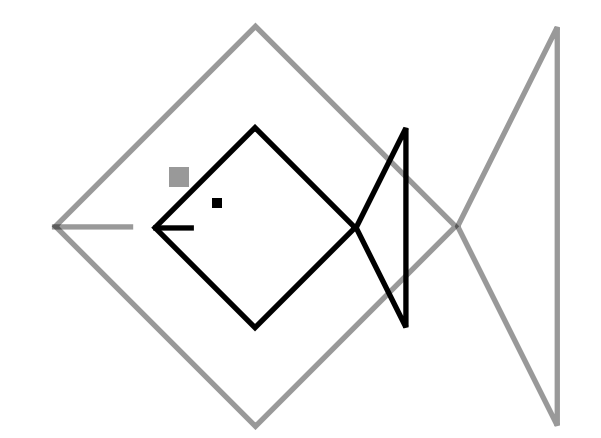

# Scaling

•Or scale across only one axis

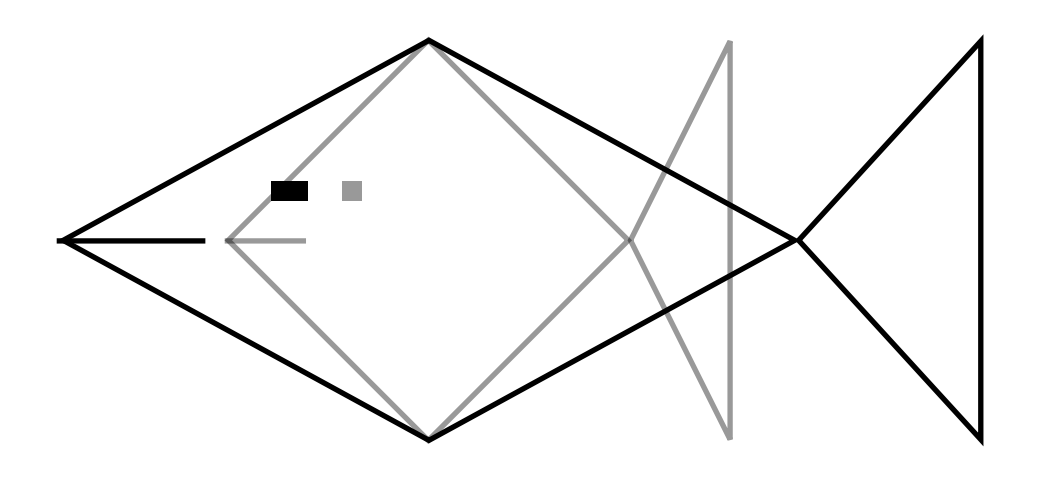

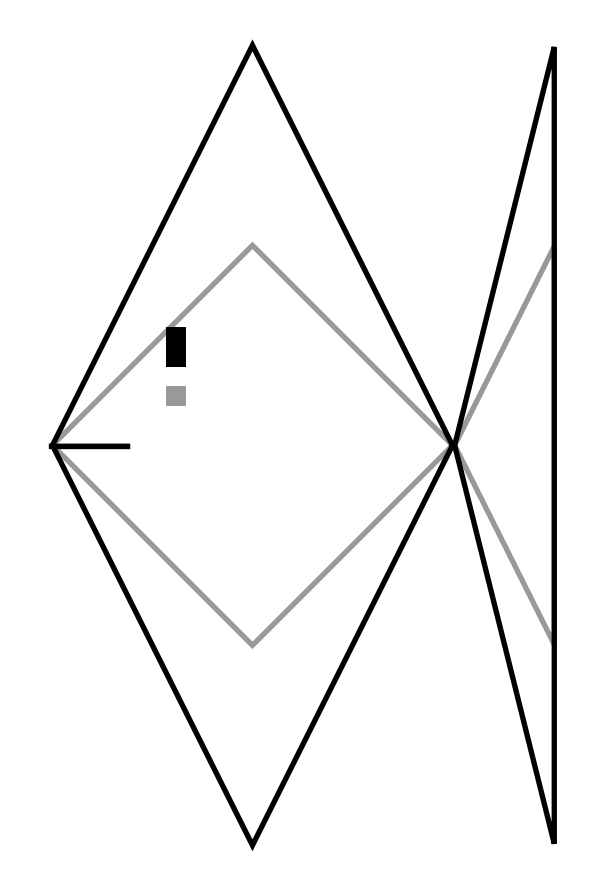

•We can compose these transforms to arrange a fish however we want e.g.

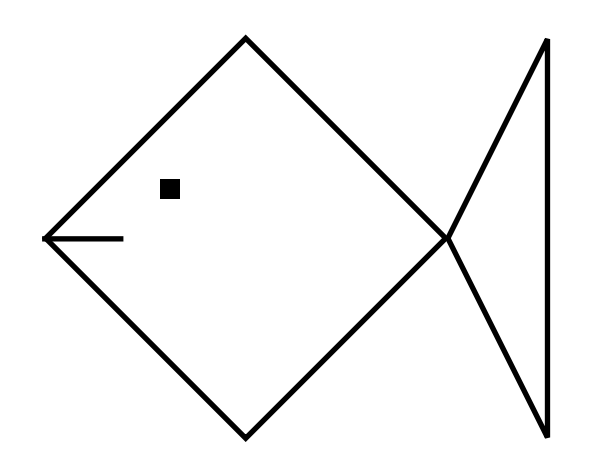

- •We can compose these transforms to arrange a fish however we want e.g.
	- -Translate

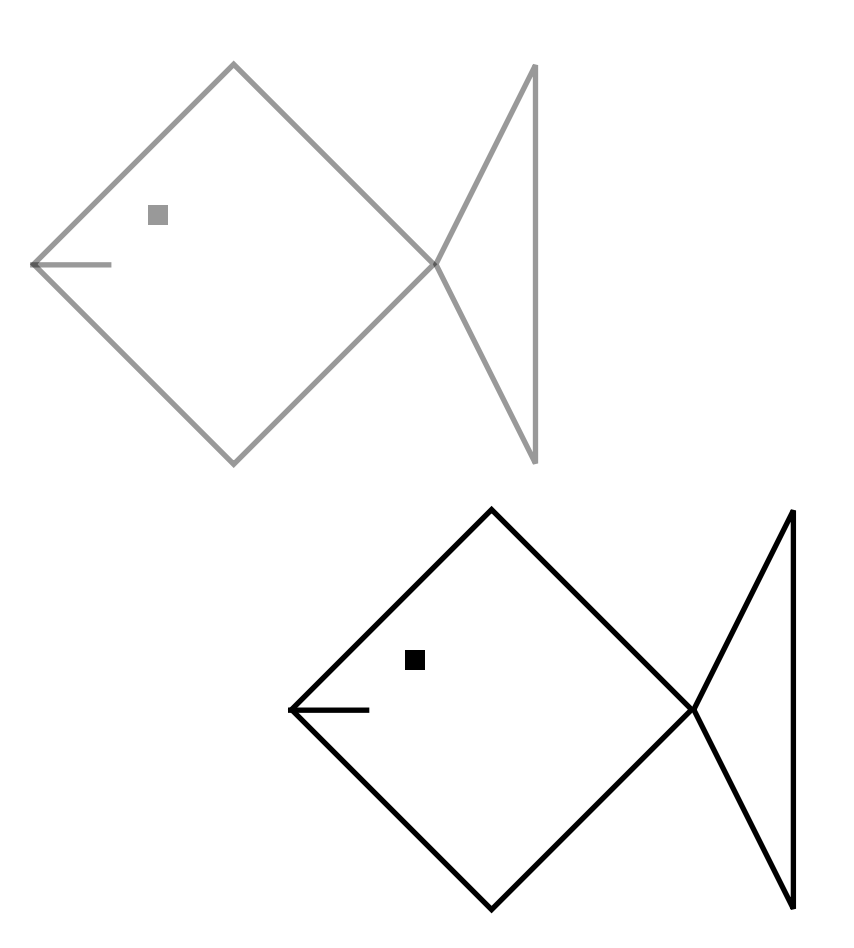

- •We can compose these transforms to arrange a fish however we want e.g.
	- -Translate
	- -Rotate

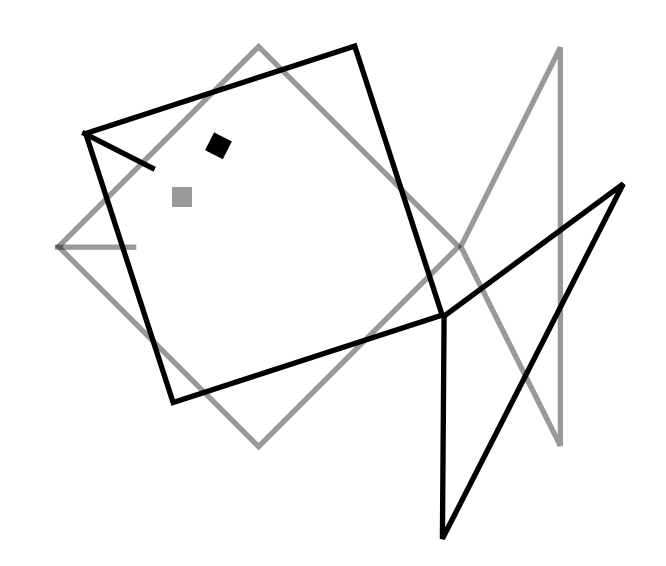

- •We can compose these transforms to arrange a fish however we want e.g.
	- -Translate
	- -Rotate
	- -Scale

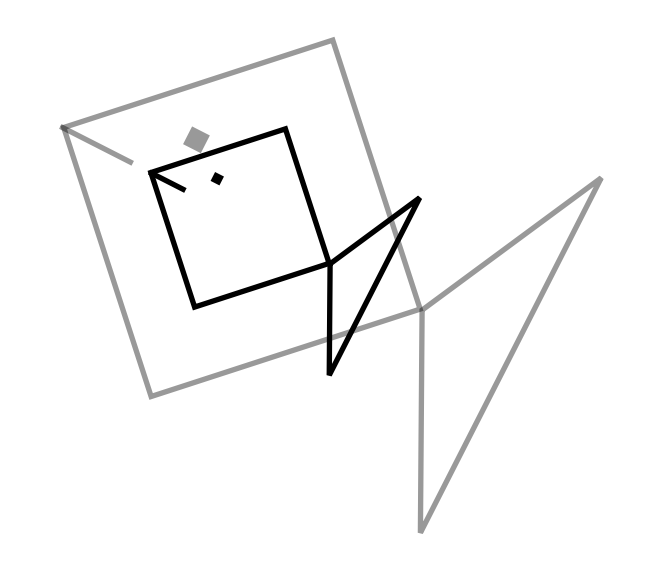

- •We can compose these transforms to arrange a fish however we want e.g.
	- -Translate
	- -Rotate
	- -Scale

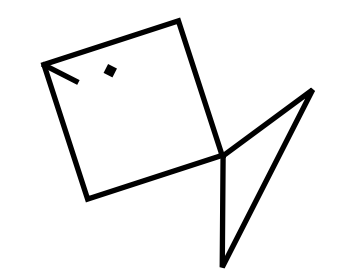

#### Transformations

- We can think of transformations in two ways
- 1. Extrinsic: An object being transformed or altered within a **fixed co-ordinate** system.
- 2. Intrinsic: The co-ordinate system of the object being transformed. **This is generally the way we will think of it.**

•We transform the coordinate system the fish is in. e.g.

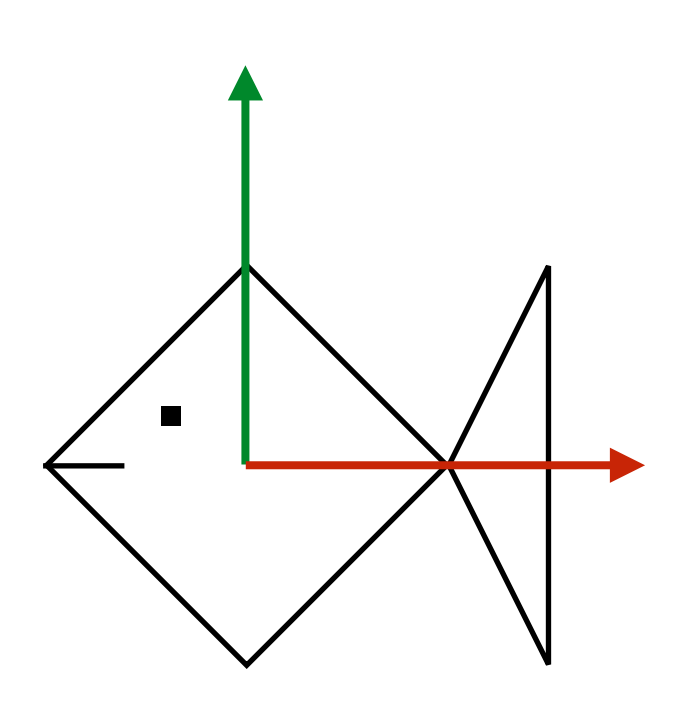

•We transform the coordinate system the fish is in. e.g.

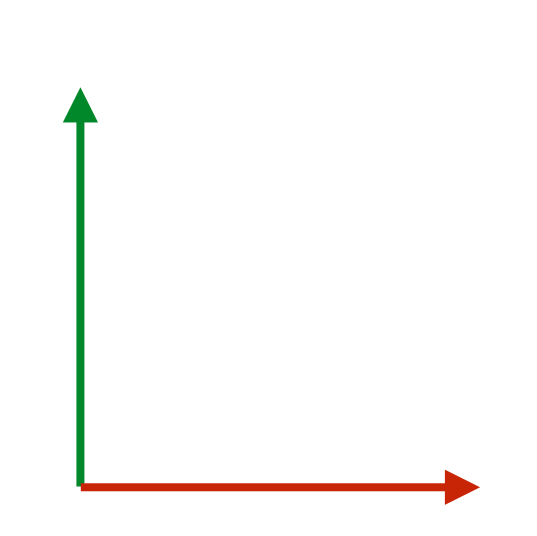

- •We transform the coordinate system the fish is in. e.g.
	- -Translate

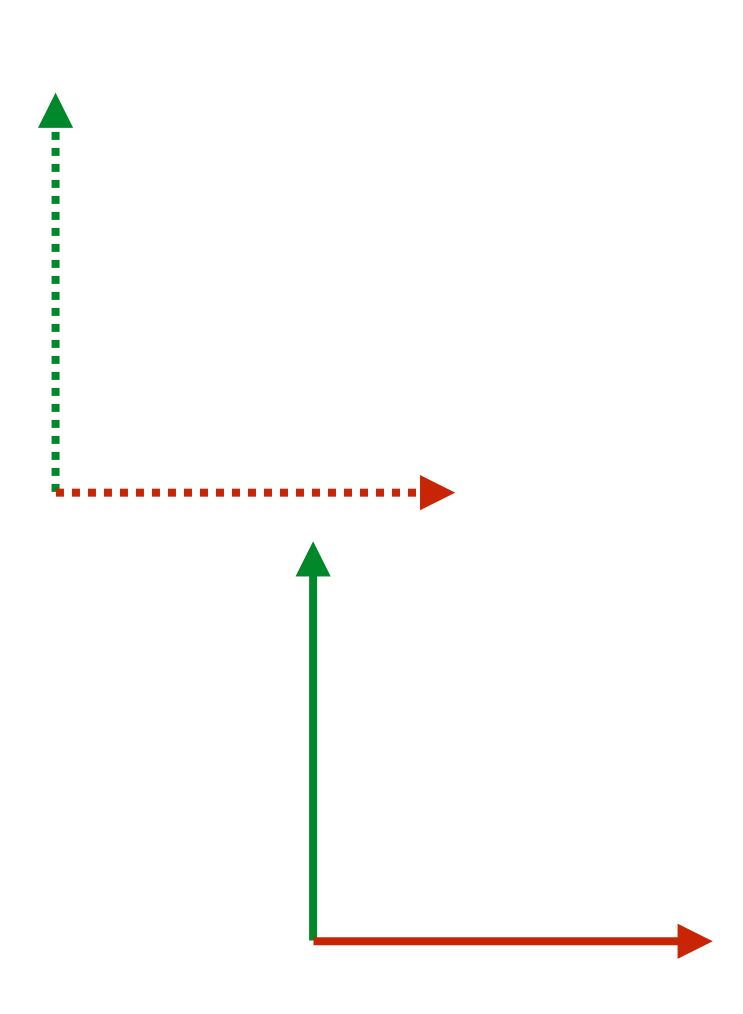

- •We transform the coordinate system the fish is in. e.g.
	- -Translate
	- -Rotate

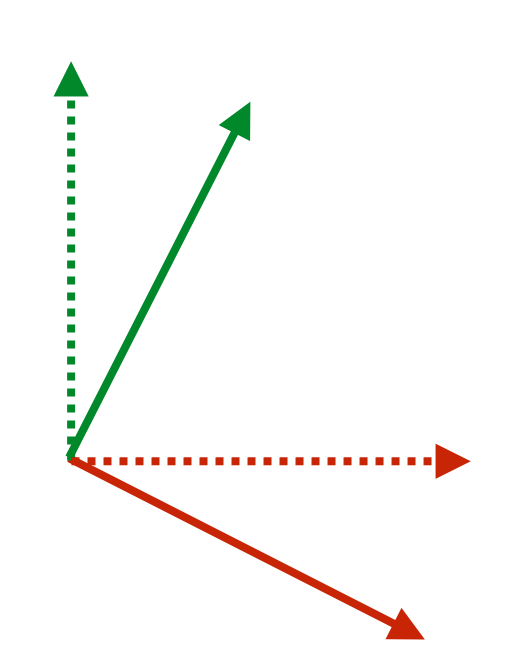

- •We transform the coordinate system the fish is in. e.g.
	- -Translate
	- -Rotate
	- -Scale

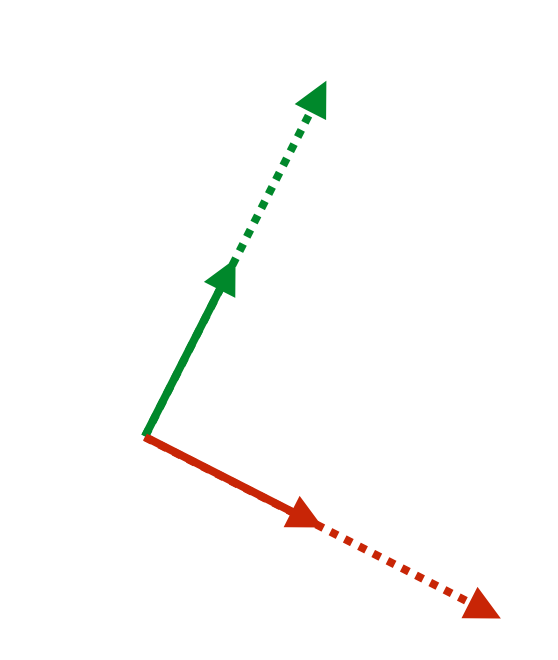

- •We transform the coordinate system the fish is in. e.g.
	- -Translate
	- -Rotate
	- -Scale
	- -Draw fish

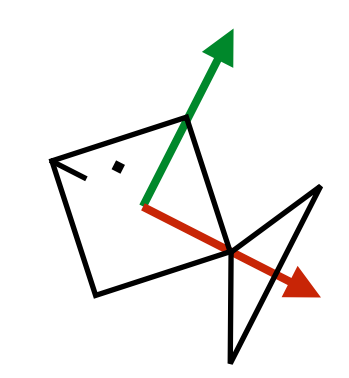

#### Model transformation

- •A model transformation describes how a local coordinate system maps to the world coordinate system.
- •Each object in a scene has its own local coordinate system.

#### Coordinate frames

- •We define a coordinate system by a coordinate frame.
	-
- It defines the origin and the direction and scale of the x and y-axes.

### Coordinate frames

- •A helpful analogy is to think of a coordinate frame as a more *general* form of cursor.
	- -Mouse cursors can *only* be translated
	- -Coordinate frames can *also* be rotated and scaled (and more).

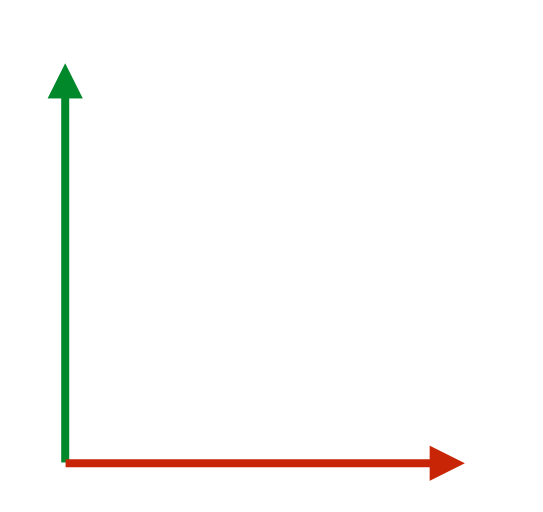

## Identity frame

- The coordinate frame with:
	- -an origin at (0,0)
	- -y-axis vertical and of length 1
	- -x-axis horizontal and of length 1
- •… is referred to as the identity frame
# Coordinate Frames in UNSWgraph

- The CoordFrame2D class represents a coordinate frame in 2D.
	- -Constructed via the static method CoordFrame2D.identity()
	- -Has methods for generating transformed coordinate frames.
	- -See TransformingFish.java.

# Transformations

- •We can apply different transformations to the coordinate frame:
	- -translate(float x, float y)
	- -rotate(float degrees)
	- -scale(float x, float y)
- •Giving the frame as an argument to the draw methods will draw them in the coordinate system represented by the frame. e.g.

-line.draw(gl,frame)

# translate(x,y)

- Translate the coordinate space by the specified amount along each axis.
- In this case the origin of the co-ordinate frame moves.

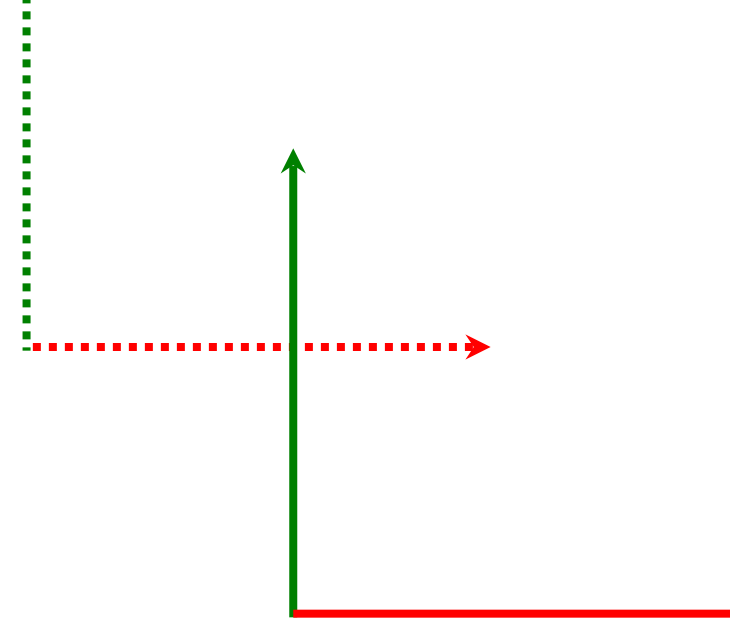

# rotate(degrees)

- •Rotate the coordinate space by the specified angle.
- Notice, the origin of the co-ordinate frame doesn't move

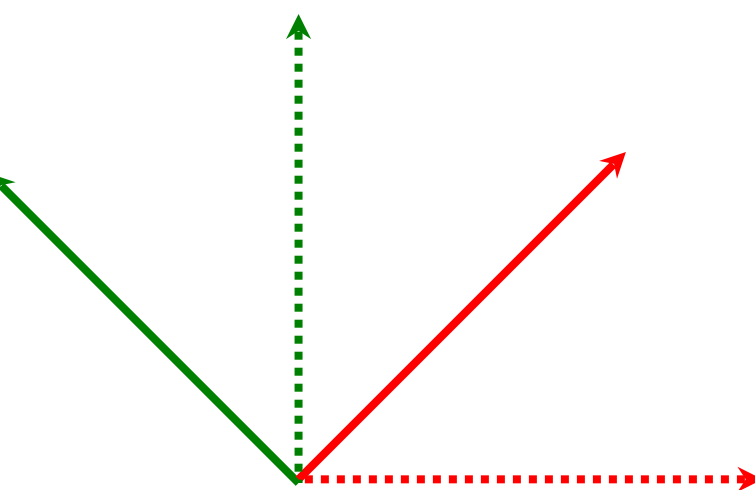

### **rotate(degrees)**

- •Angles are in degrees.
- •Positive rotations are rotating x towards y.
- Negative rotations are rotating y towards x.

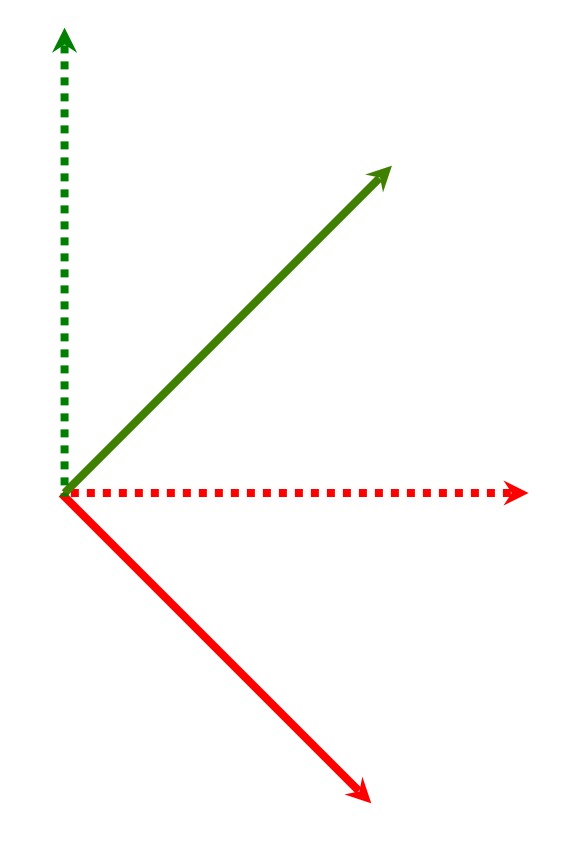

# scale(x, y)

- •Scale the coordinate space by the specified amounts in the **x**, **y** directions.
- Notice again, the origin of the co-ordinate doesn't move.

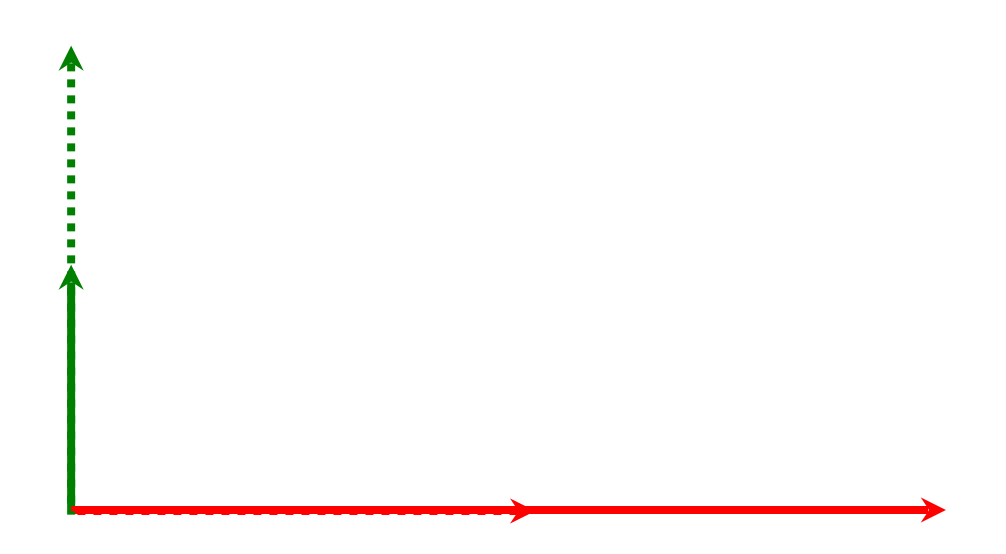

# **scale(x, y)**

- Negative scales create reflections.
- e.g. scale(-1,0)
- Flip horizontally

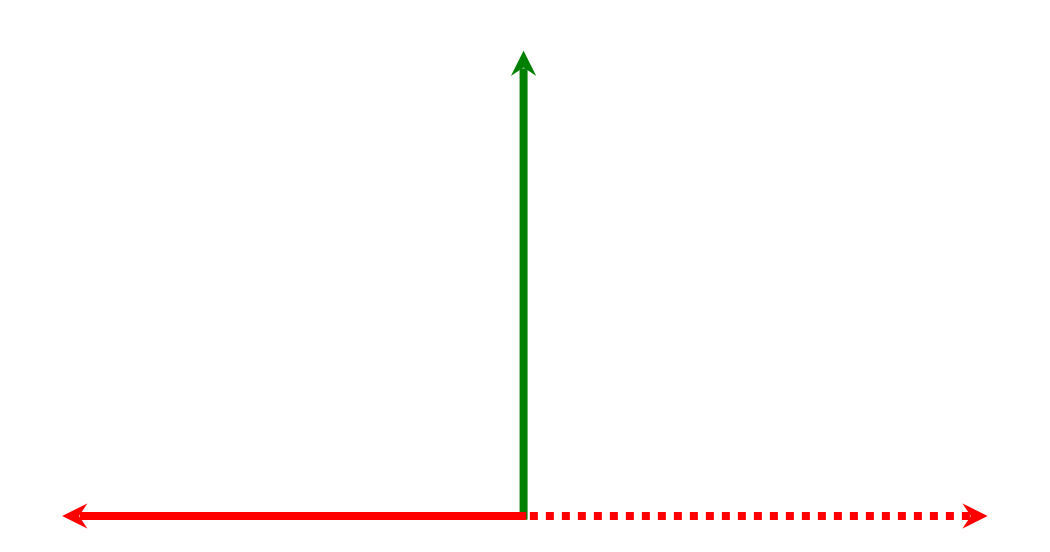

# **scale(x, y)**

- or scale(0,-1)
- Flip vertically

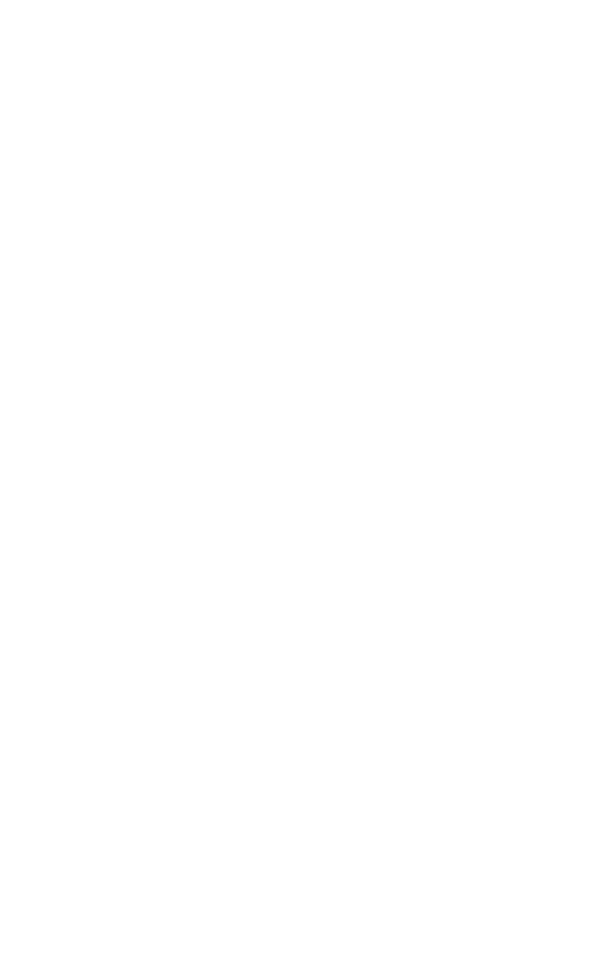

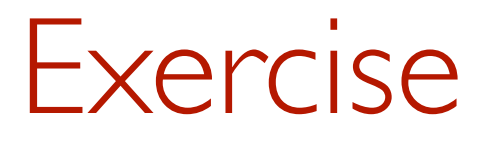

•What transformation/s would give us this result?

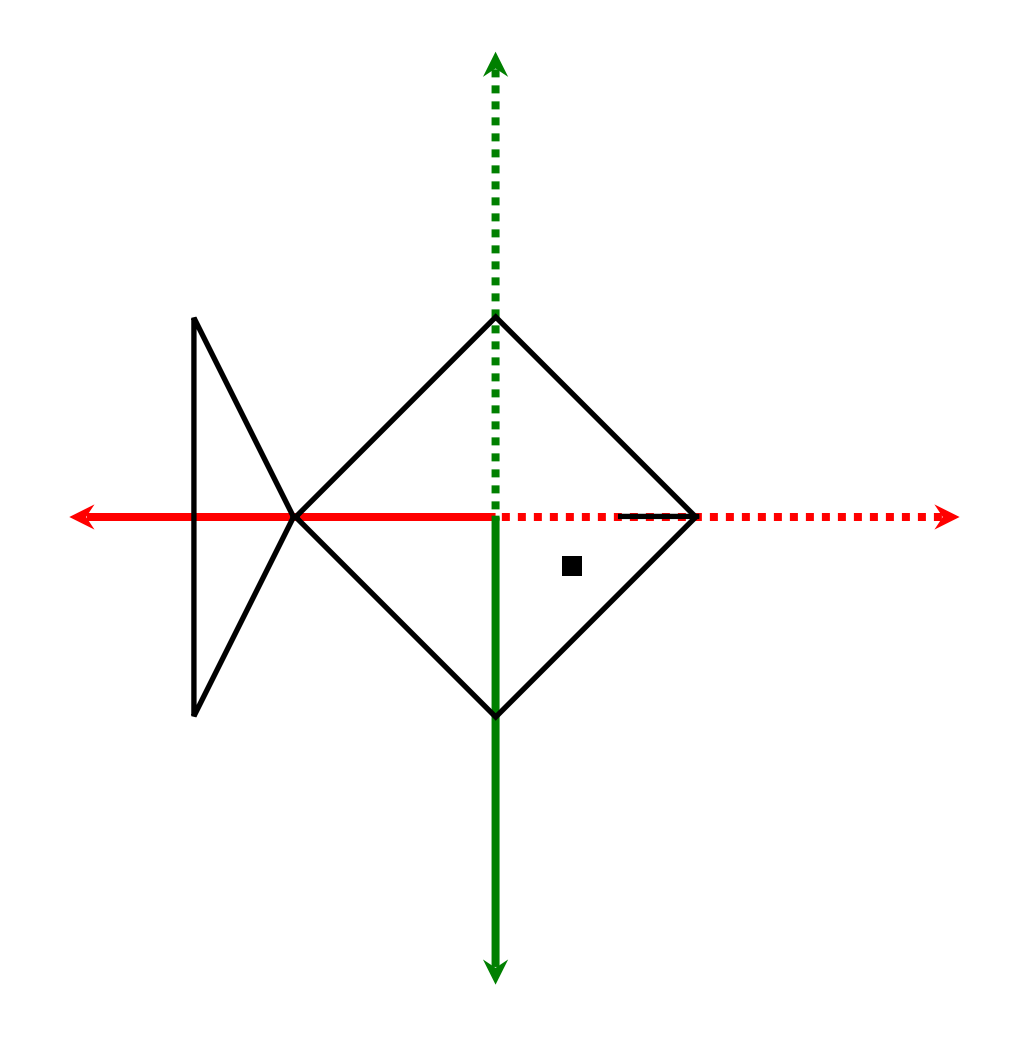

### Solution

- $\cdot$  scale(-1,-1)
- or rotate(180)
- or rotate(-180)

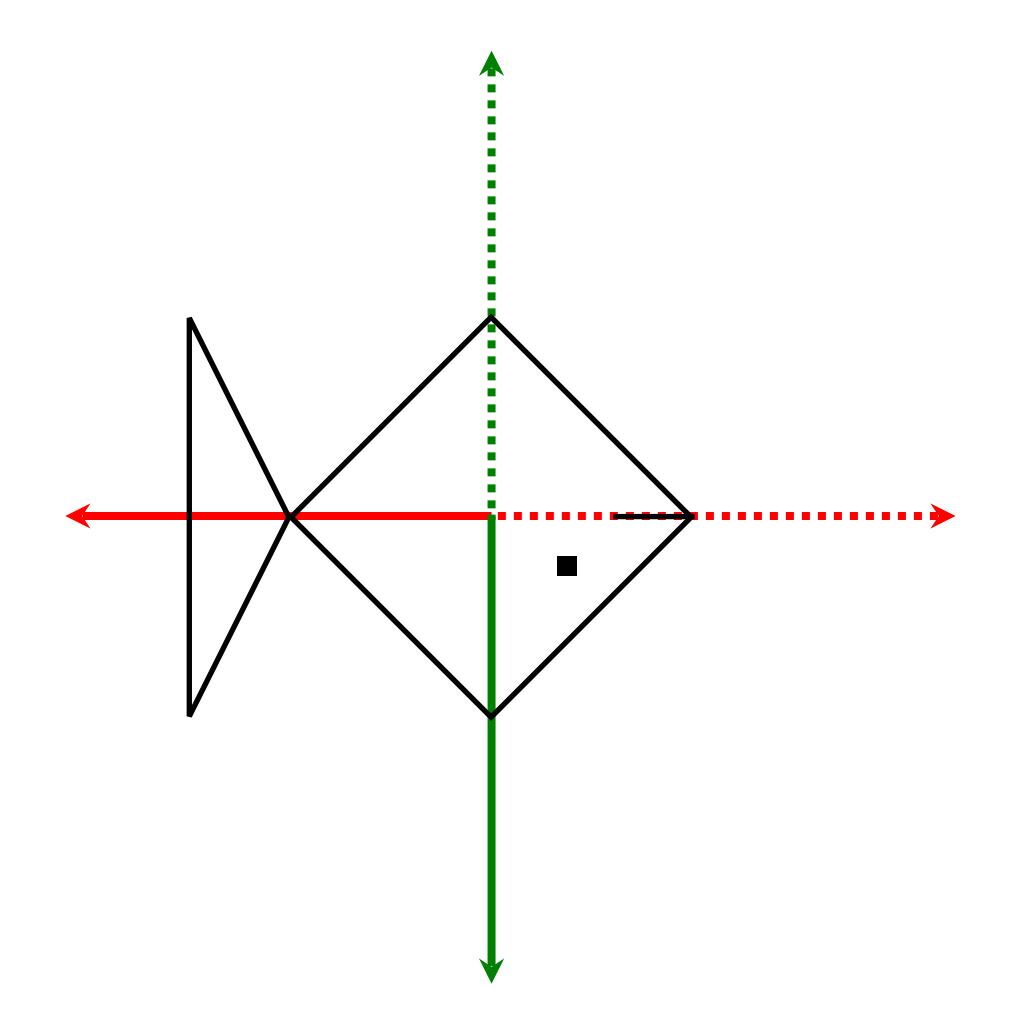

### Rotation

•If the object is not located at the origin, it might not do what you expect when its co-ordinate frame is rotated.

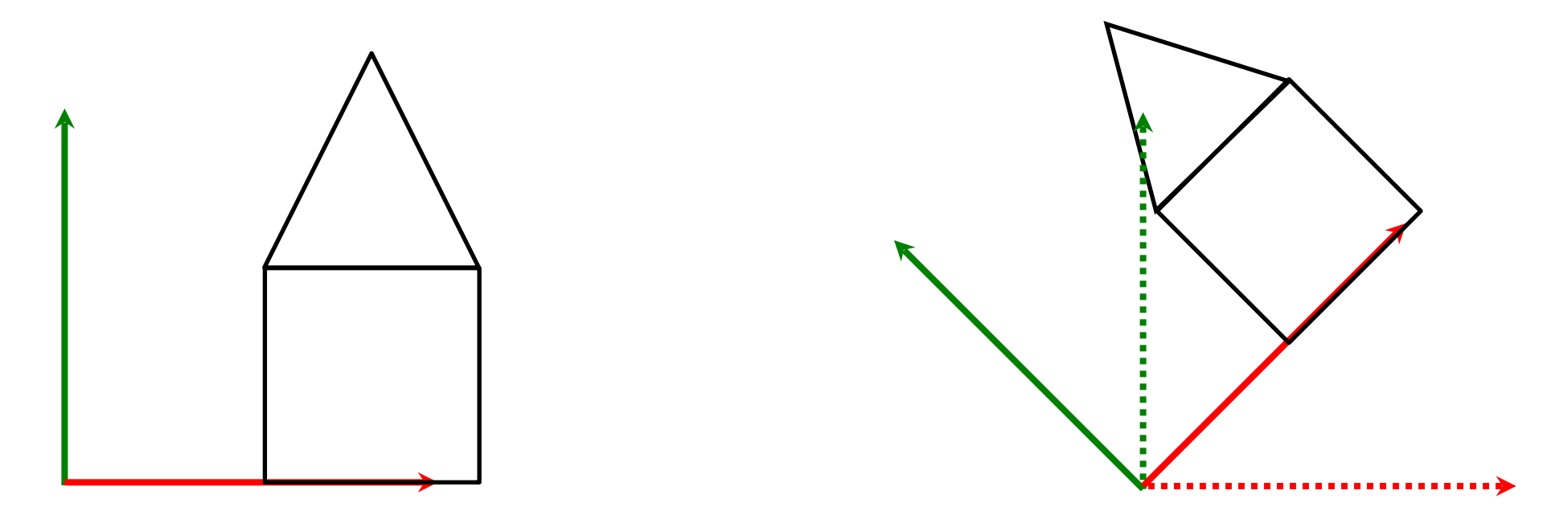

• The origin of the co-ordinate frame is the pivot point.

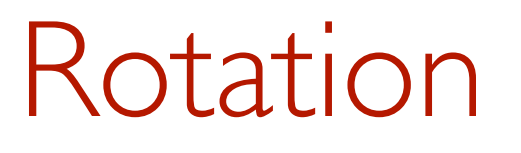

• If the object is not located at the origin, the object will move further from the origin if its coordinated frame is scaled

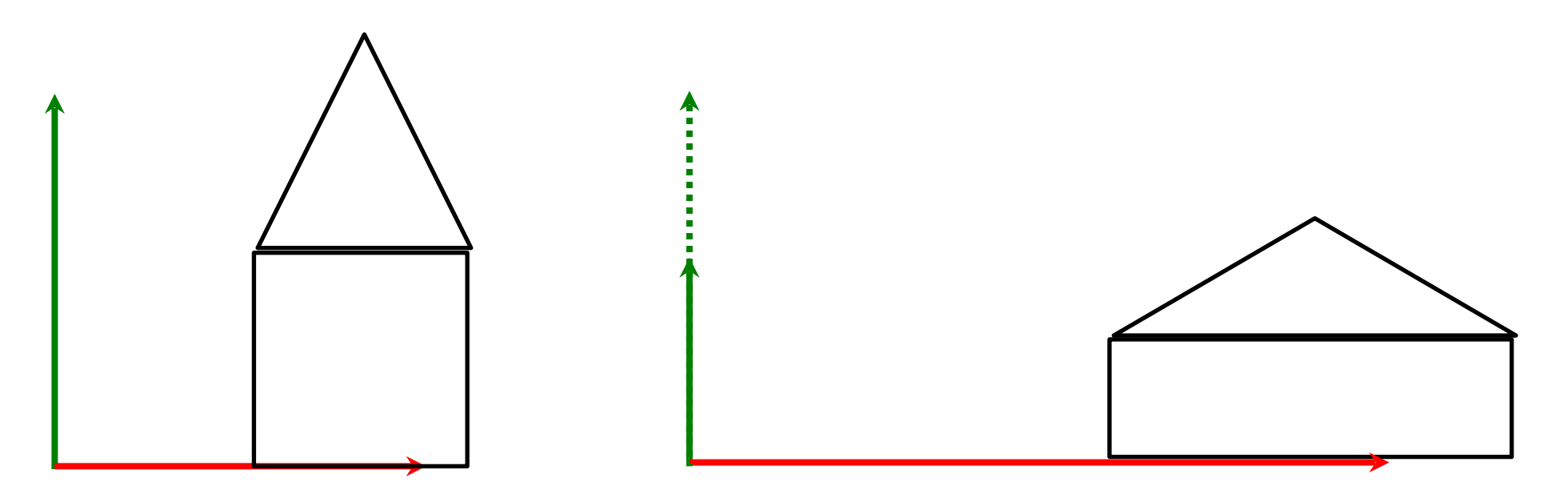

• Only points at the origin remain unchanged.

#### Exercise

• Draw the co-ordinate frame after each successive transformation.

CoordFrame2D.identity() .translate(-1, 0.5) .rotate(90) .scale(1, 2)

### Order matters

- Note that the order of transformations matters.
- $\bullet$  translate then rotate  $!=$  rotate then translate
- translate then scale != scale then translate
- rotate then scale != scale then rotate

# Non-uniform Scaling then Rotating

•If we scale by different amounts in the x direction to the y direction and then rotate, we get unexpected and often unwanted results. Angles are not preserved.

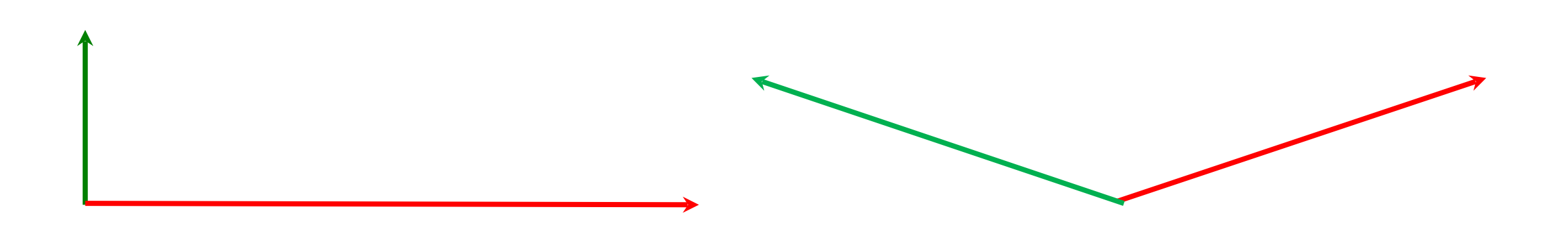

# Rotating about an arbitrary point.

- •So far all rotations have been about the origin. To rotate about an arbitrary point.
- 1.Translate to the point
	- -translate(0.5,0.5)

#### 2.Rotate

-rotate(45)

3.Translate back again

-translate(-0.5,-0.5)

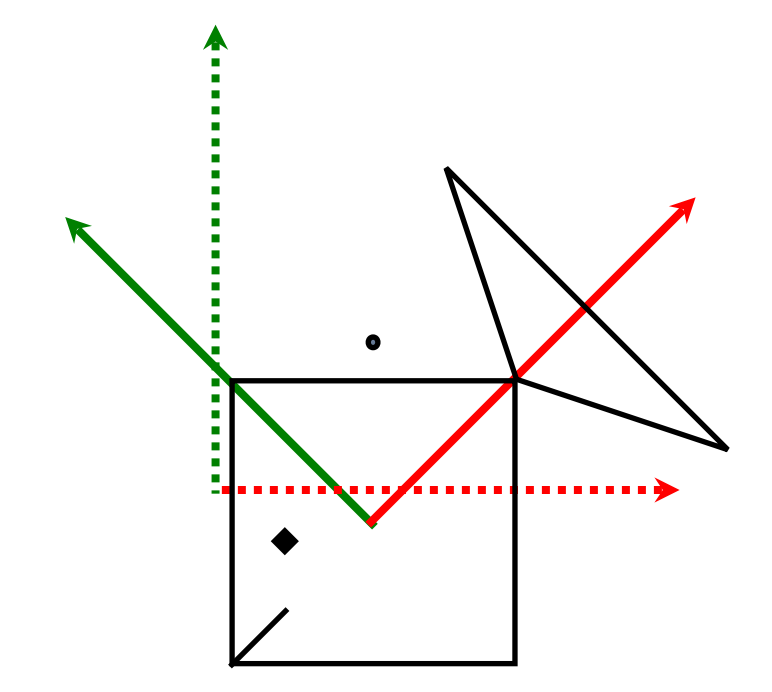

# Storing history

- •Often we want to store the current transformation/coordinate frame, transform it and then restore the old frame again.
- The CoordFrame2D class is immutable, so we can store intermediate frames

CoordFrame2D fishFrame0 = CoordFrame2D.identity().scale(0.5f, 0.5f); CoordFrame2D fishFrame1 = fishFrame0.translate(1, -1);  $Coordinate2D fishFrame2 = fishFrame0. translate(-1, 1);$ 

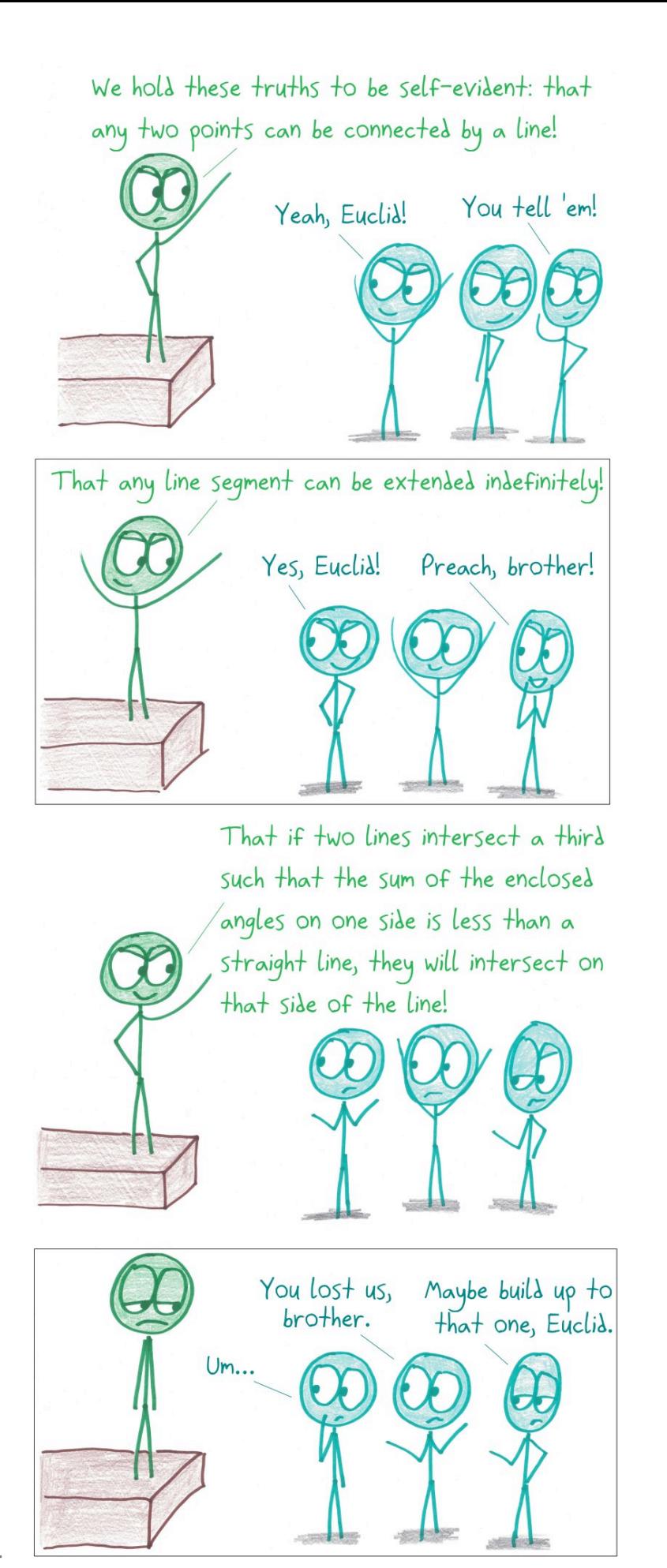

Source: [mathwithbaddrawings.com](http://mathwithbaddrawings.com)

# Vector and Matrix Revision

- To represent coordinate frames and easily convert points in one frame to another we use vectors and matrices.
- •Some **revision** first.

### Vectors

- Having the right vector tools greatly simplifies geometric reasoning.
- •A vector is a displacement.

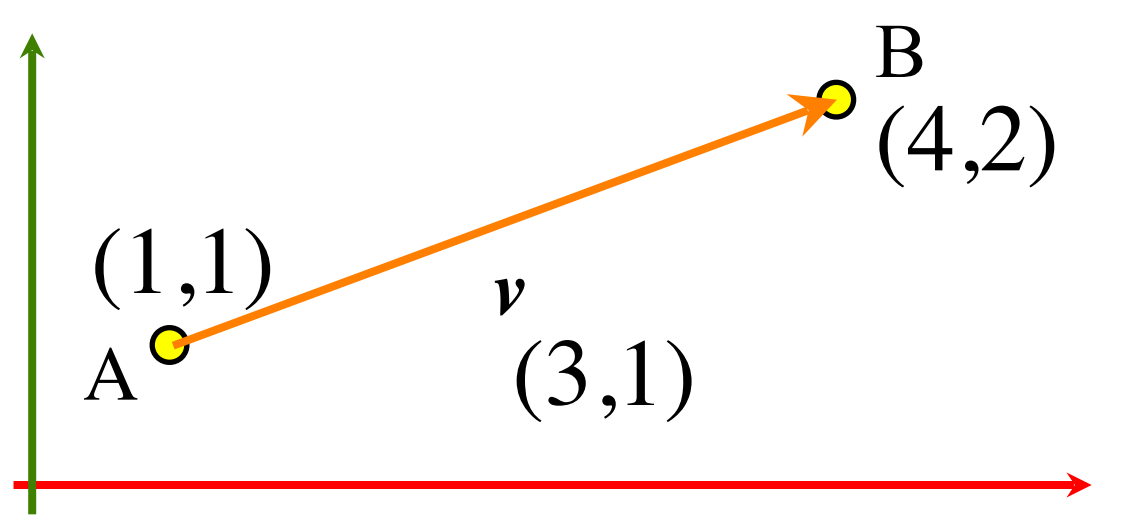

•We represent it as a tuple of values in a particular coordinate system.

# Points vs Vectors

- •Vectors have
	- -length and direction
	- -no position
- •Points have
	- -position
	- -no length, no direction

#### Points and Vectors

- The sum of a point and a vector is a point.
	- $P + v = Q$

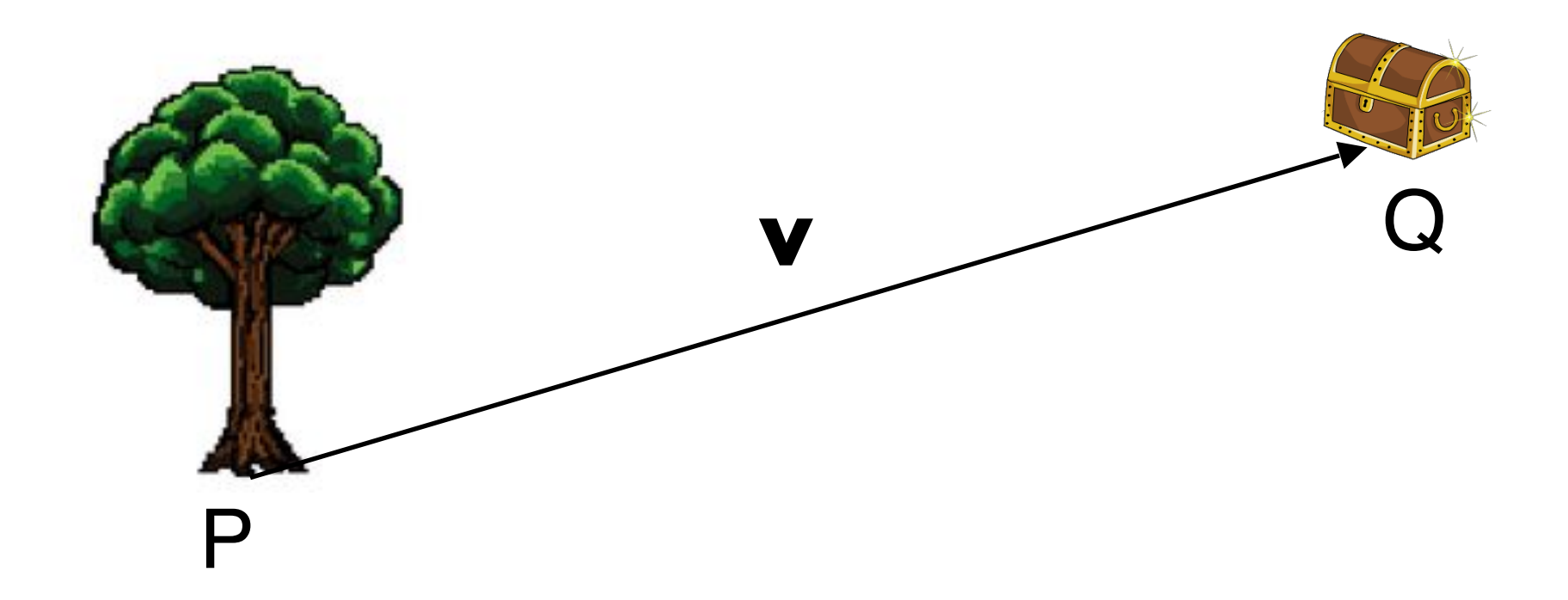

#### Points and Vectors

• The sum of a point and a vector is a point.

 $P + v = Q$ 

- Which is the same as saying
	- -The difference between two points is a vector:

 $v = Q - P$ 

# Adding vectors

•By adding components:

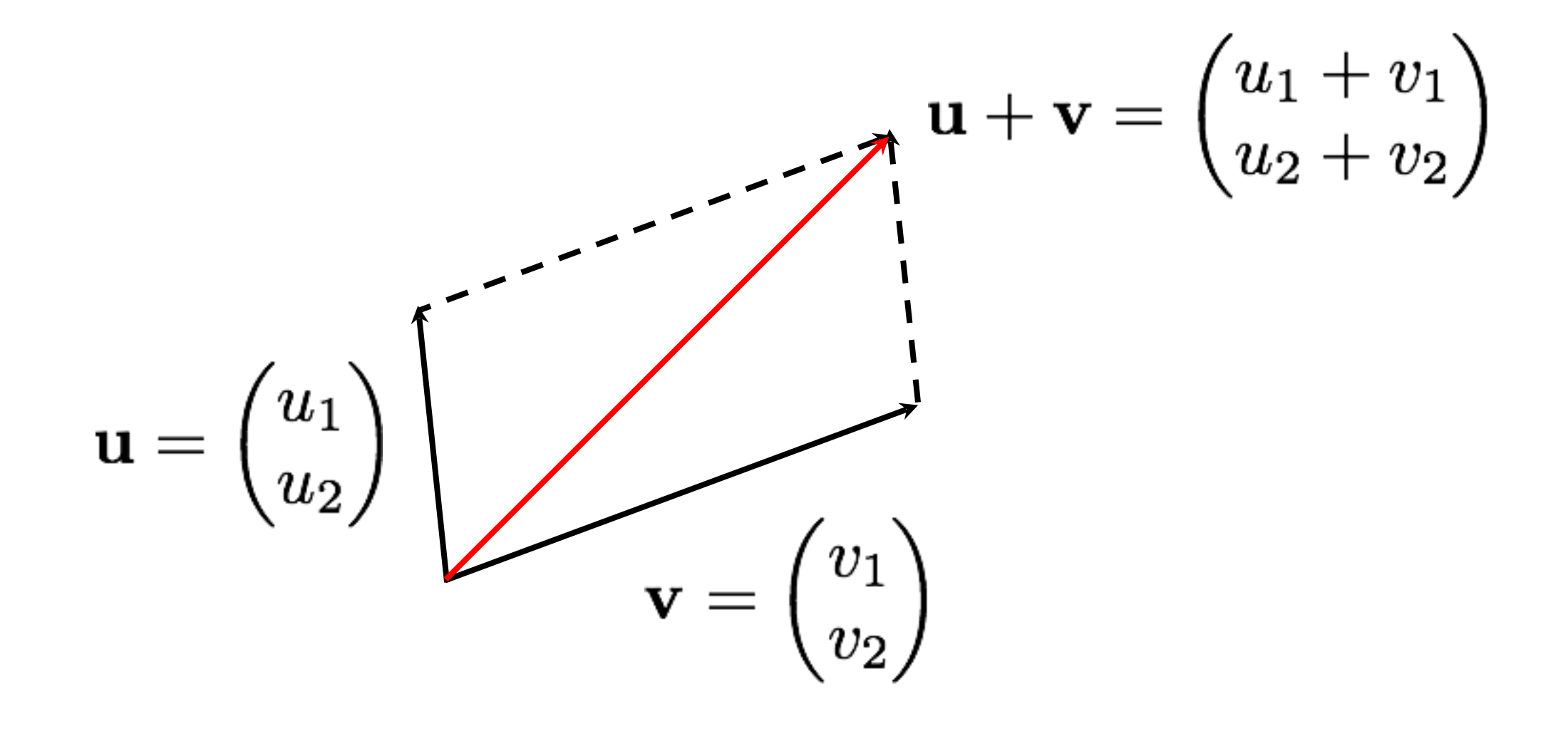

Subtracting vectors

•By subtracting components:

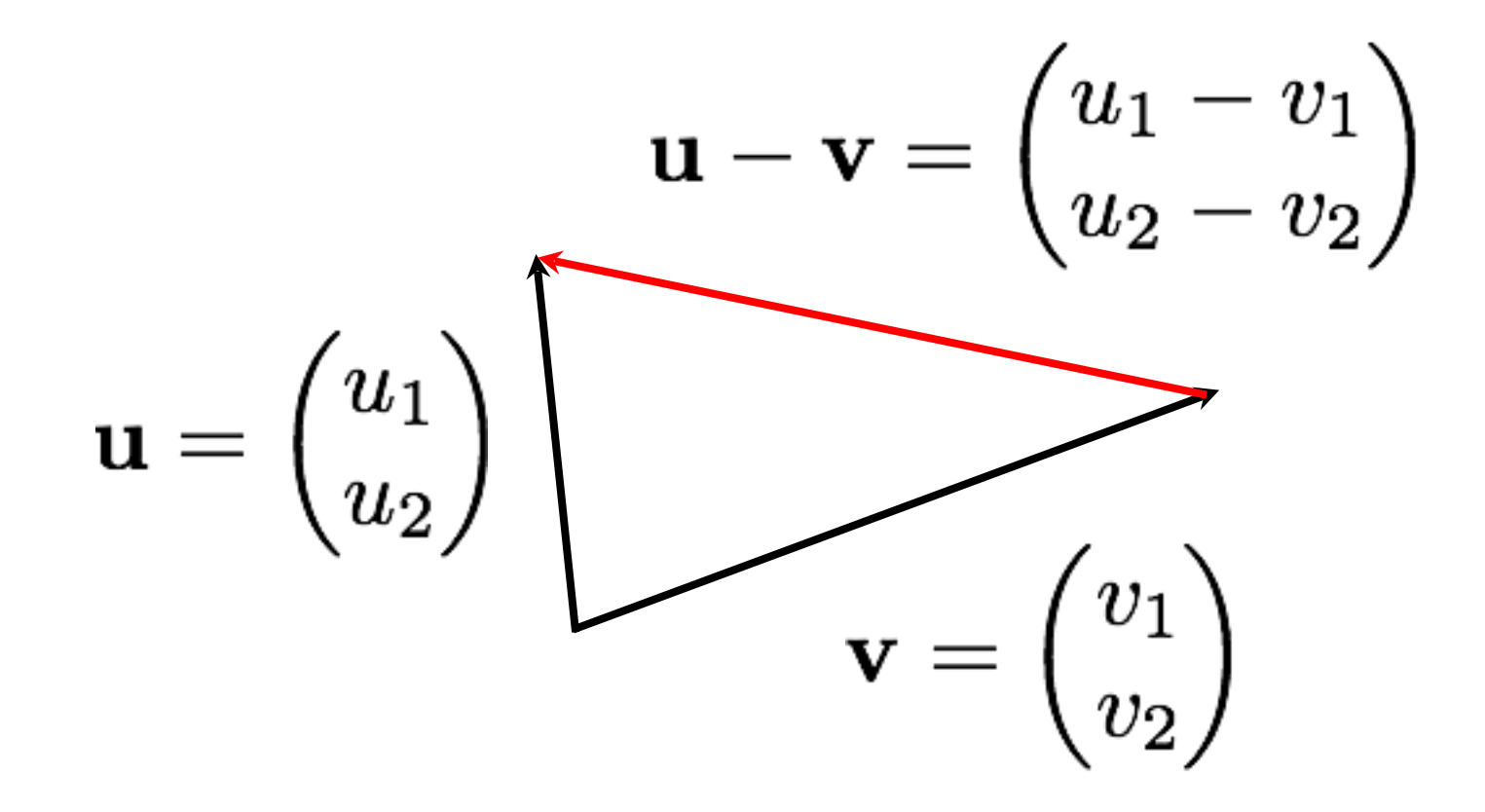

# Magnitude

• Magnitude (i.e. length)

$$
|\mathbf{v}|=\sqrt{v_1^2+v_2^2+\ldots+v_n^2}
$$

• Normalisation(i.e. direction):

$$
\hat{\mathbf{v}} = \frac{\mathbf{v}}{|\mathbf{v}|}
$$

$$
|\hat{\mathbf{v}}| = 1
$$

•Warning: You can't normalize the zero vector

#### Exercises

- 1. What is the vector **v** from P to Q if  $P = (4,0), Q = (1,3)$ ?
- 2. Find the magnitude of the vector (1,2)
- 3. Normalise the vector (8,6)

# Dot product

Definition:  $\mathbf{u} \cdot \mathbf{v} = u_1v_1 + u_2v_2 + \ldots + u_nv_n$ Example:  $(1,2)\cdot(-1,3) = 1 \times (-1) + 2 \times 3 = 5$ 

Properties:

$$
\mathbf{u} \cdot \mathbf{v} = \mathbf{v} \cdot \mathbf{u}
$$
  
(a\mathbf{u}) \cdot \mathbf{v} = a(\mathbf{u} \cdot \mathbf{v})  

$$
\mathbf{u} \cdot (\mathbf{v} + \mathbf{w}) = \mathbf{u} \cdot \mathbf{v} + \mathbf{u} \cdot \mathbf{w}
$$
  

$$
\mathbf{u} \cdot \mathbf{u} = |\mathbf{u}|^2
$$

### Angle between vectors

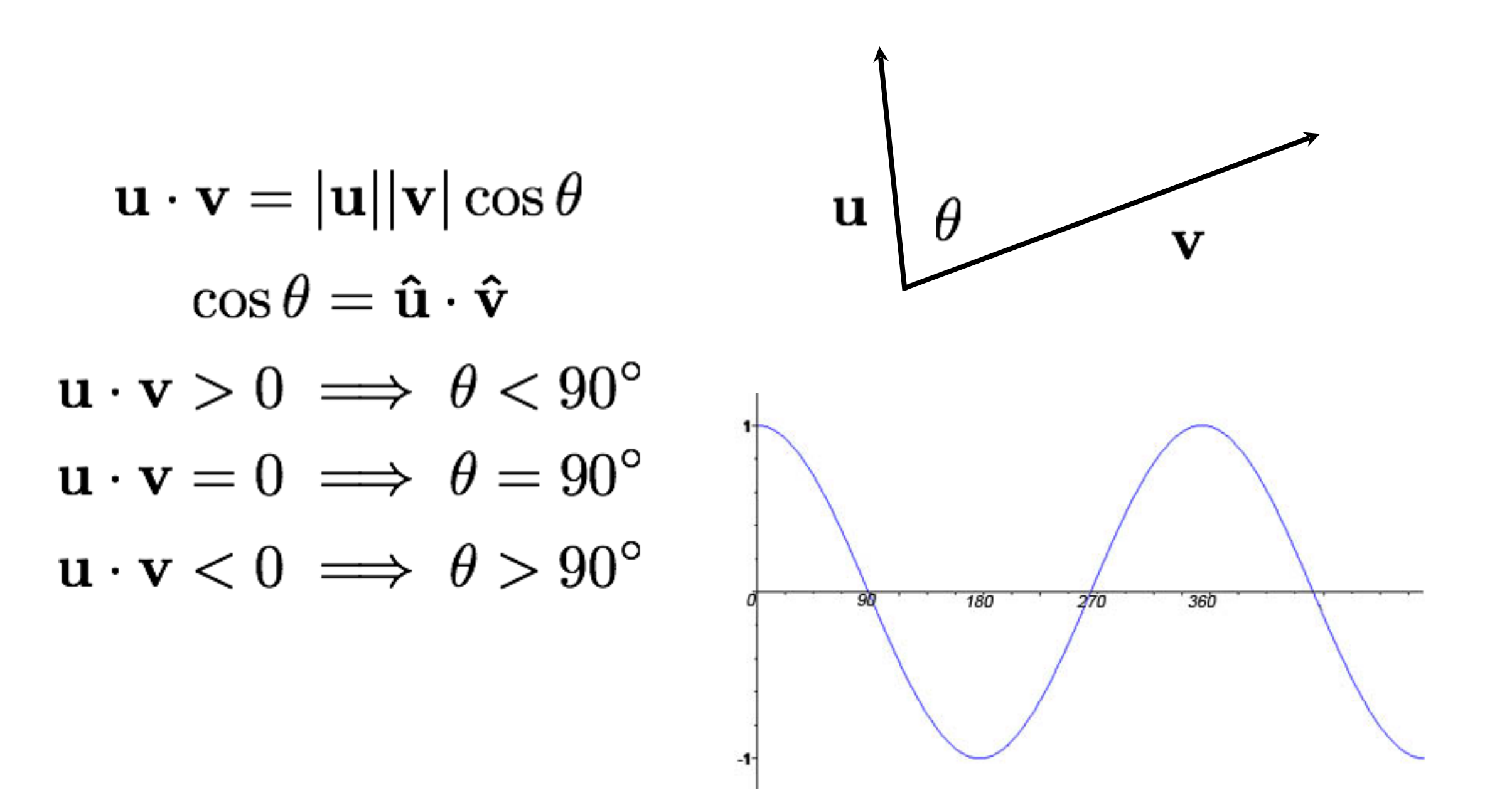

### Normals in 2D

If two vectors are perpendicular, their dot product is 0.

If  $n = (x_n, y_n)$  is a normal to  $p = (x, y)$  $p \cdot n = x_n x + y_n y = 0$ 

So, unless one is the 0 vector, either

$$
n = (-y, x) \text{ or } n = (y, -x)
$$

# Cross product

•Only defined for 3D vectors:

$$
\mathbf{a} \times \mathbf{b} = \begin{pmatrix} a_2b_3 - a_3b_2 \\ a_3b_1 - a_1b_3 \\ a_1b_2 - a_2b_1 \end{pmatrix}
$$

•Properties:

$$
\mathbf{a} \times \mathbf{b} = -(\mathbf{b} \times \mathbf{a})
$$
  
\n
$$
\mathbf{a} \cdot (\mathbf{a} \times \mathbf{b}) = 0
$$
  
\n
$$
\mathbf{b} \cdot (\mathbf{a} \times \mathbf{b}) = 0
$$

•Can use to find normals (more on this in later weeks)

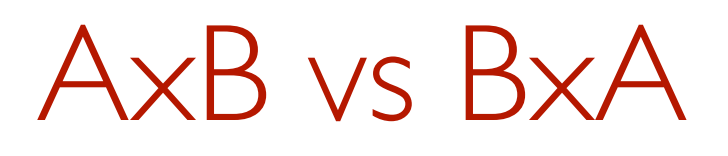

•Assuming a right handed co-ordinate system: to find the direction of AxB curl fingers of your right hand from A to B and your thumb shows the direction. BxA would be in the opposite direction.

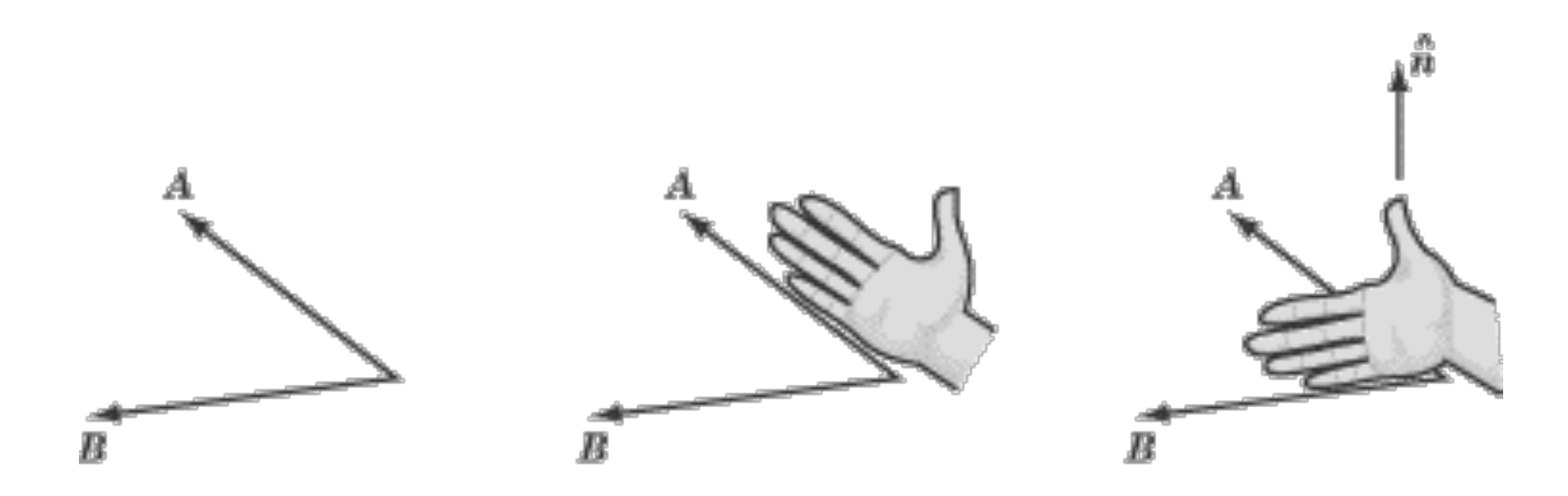

### Determinant form

• For this who know, the cross product can be defined as a determinant of a matrix.

$$
a \times b = \begin{vmatrix} \mathbf{i} & \mathbf{j} & \mathbf{k} \\ a_1 & a_2 & a_3 \\ b_1 & b_2 & b_3 \end{vmatrix}
$$

• It is not necessary to understand determinants in this course

# Memory Aid

 $a<sub>1</sub>$  $a<sub>2</sub>$ *a*3  $\int$ ⎝ ⎜ ⎜  $\overline{\phantom{a}}$  $\overline{\phantom{a}}$ ⎠  $\times$  $b<sub>1</sub>$  $b^{2}$  $b^3$  $\bigg($ ⎝ ⎜ ⎜  $\overline{\phantom{a}}$  $\overline{a}$ ⎠ =  $\int$ ⎝ ⎜ ⎜  $\overline{\phantom{a}}$  $\overline{a}$ ⎠  $\mathcal{L}$ 

# Memory Aid

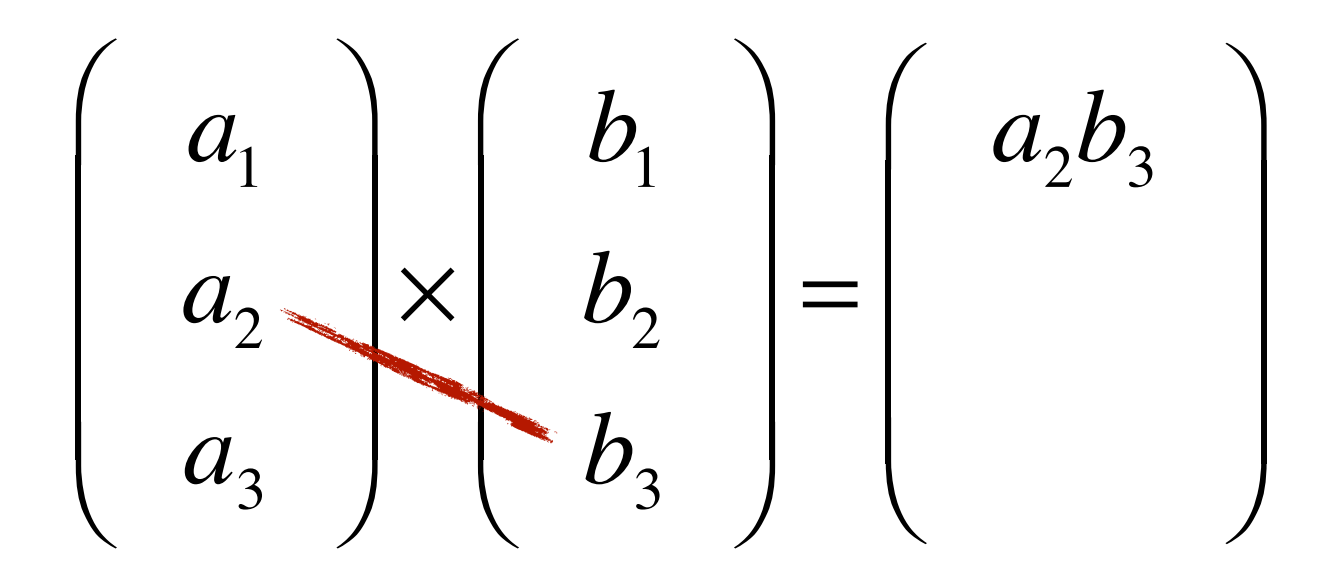

# Memory Aid

$$
\begin{pmatrix} a_1 \\ a_2 \\ a_3 \end{pmatrix} \times \begin{pmatrix} b_1 \\ b_2 \\ b_3 \end{pmatrix} = \begin{pmatrix} a_2b_3 - a_3b_2 \\ a_3b_3 - a_3b_1 \end{pmatrix}
$$
$$
\begin{pmatrix} a_1 \\ a_2 \\ a_3 \end{pmatrix} \begin{pmatrix} b_1 \\ b_2 \\ b_3 \end{pmatrix} = \begin{pmatrix} a_2b_3 - a_3b_2 \\ a_3b_1 \end{pmatrix}
$$

$$
\begin{pmatrix} a_1 \\ a_2 \\ a_3 \end{pmatrix} \begin{pmatrix} b_1 \\ b_2 \\ b_3 \end{pmatrix} = \begin{pmatrix} a_2b_3 - a_3b_2 \\ a_3b_1 - a_1b_3 \\ a_3b_1 - a_2b_3 \end{pmatrix}
$$

$$
\begin{pmatrix} a_1 \\ a_2 \\ a_3 \end{pmatrix} \begin{pmatrix} b_1 \\ b_2 \\ b_3 \end{pmatrix} = \begin{pmatrix} a_2b_3 - a_3b_2 \\ a_3b_1 - a_1b_3 \\ a_1b_2 \end{pmatrix}
$$

$$
\begin{pmatrix} a_1 \\ a_2 \\ a_3 \end{pmatrix} \begin{pmatrix} b_1 \\ b_2 \\ b_3 \end{pmatrix} = \begin{pmatrix} a_2b_3 - a_3b_2 \\ a_3b_1 - a_1b_3 \\ a_1b_2 - a_2b_1 \end{pmatrix}
$$

## Cross product

• The magnitude of the cross product is the area of the parallelogram formed by the vectors:

 $|\mathbf{a} \times \mathbf{b}| = |\mathbf{a}||\mathbf{b}| \sin \theta$ 

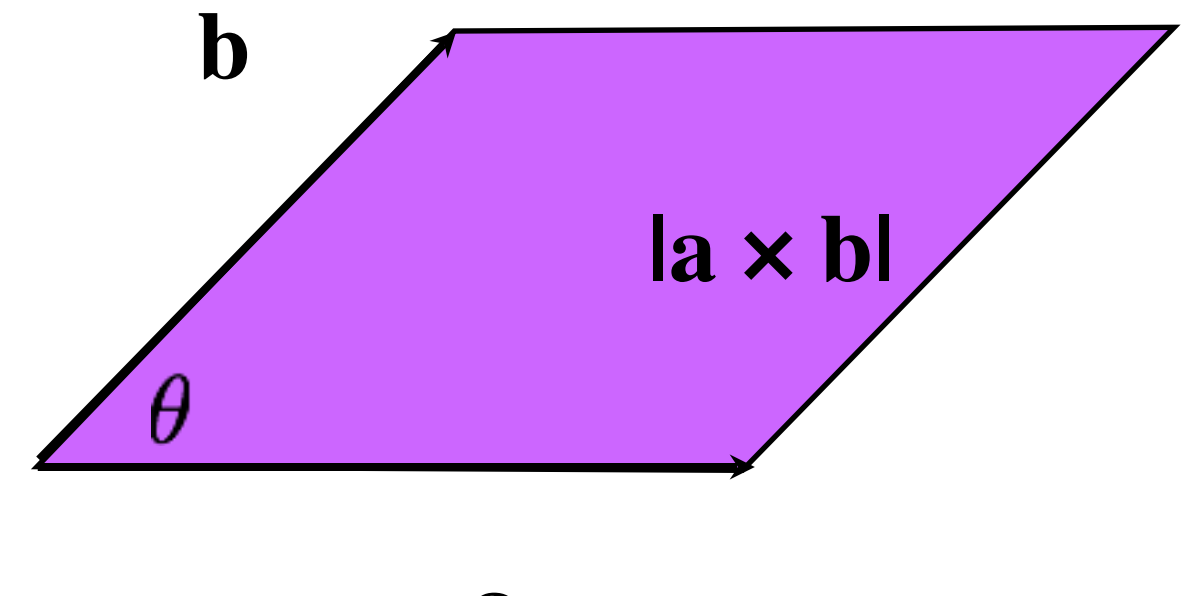

### Exercises

- 1. Find the angle between vectors (1,1) and  $(-1,-1)$
- 2. Is vector (3,4) perpendicular to (2,1)?
- 3. Find a vector perpendicular to vector **a** where  $a = (2,1)$
- 4. Find a vector perpendicular to vectors **a** and **b** where  $a = (3,0,2)$  **b** =  $(4,1,8)$

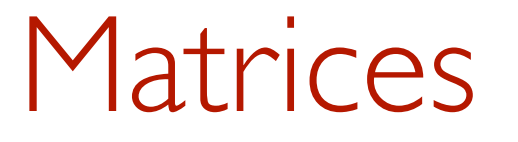

#### We can think of a matrix as a 2D array of numbers

$$
\begin{pmatrix} 1 & 0 & 3 \\ 2 & 3 & 4 \\ 0 & 0 & 1 \end{pmatrix}
$$

And vectors as a matrix with a single column

 $\overline{3}$ 

$$
\begin{pmatrix}\n1 & 0 & 3 \\
2 & 3 & 4 \\
0 & 0 & 1\n\end{pmatrix}\n\begin{pmatrix}\n2 & 1 & 1 \\
0 & 0 & 1 \\
1 & 1 & 2\n\end{pmatrix} = \begin{pmatrix}\n1 & 0 & 0 \\
0 & 1 & 1 \\
0 & 1 & 2\n\end{pmatrix}
$$

$$
\begin{pmatrix}\n1 & 0 & 3 \\
2 & 3 & 4 \\
0 & 0 & 1\n\end{pmatrix}\n\begin{pmatrix}\n2 & 1 & 1 \\
0 & 0 & 1 \\
1 & 1 & 2\n\end{pmatrix} = \n\begin{pmatrix}\n? \\
$$

### $1 \times 2 + 0 \times 0 + 3 \times 1 = 5$

$$
\begin{pmatrix}\n1 & 0 & 3 \\
2 & 3 & 4 \\
0 & 0 & 1\n\end{pmatrix}\n\begin{pmatrix}\n2 & 1 & 1 \\
0 & 0 & 1 \\
1 & 1 & 2\n\end{pmatrix} = \n\begin{pmatrix}\n5 \\
0\n\end{pmatrix}
$$

$$
\begin{pmatrix}\n1 & 0 & 3 \\
2 & 3 & 4 \\
0 & 0 & 1\n\end{pmatrix}\n\begin{pmatrix}\n2 & 1 & 1 \\
0 & 0 & 1 \\
1 & 1 & 2\n\end{pmatrix} = \n\begin{pmatrix}\n5 & ?\n\end{pmatrix}
$$

$$
\begin{pmatrix}\n1 & 0 & 3 \\
2 & 3 & 4 \\
0 & 0 & 1\n\end{pmatrix}\n\begin{pmatrix}\n2 & 1 & 1 \\
0 & 0 & 1 \\
1 & 1 & 2\n\end{pmatrix} = \n\begin{pmatrix}\n5 & 4\n\end{pmatrix}
$$

$$
\begin{pmatrix}\n1 & 0 & 3 \\
2 & 3 & 4 \\
0 & 0 & 1\n\end{pmatrix}\n\begin{pmatrix}\n2 & 1 & 1 \\
0 & 0 & 1 \\
1 & 1 & 2\n\end{pmatrix} = \n\begin{pmatrix}\n5 & 4 & ?\n\end{pmatrix}
$$

$$
\begin{pmatrix}\n1 & 0 & 3 \\
2 & 3 & 4 \\
0 & 0 & 1\n\end{pmatrix}\n\begin{pmatrix}\n2 & 1 & 1 \\
0 & 0 & 1 \\
1 & 1 & 2\n\end{pmatrix} = \begin{pmatrix}\n5 & 4 & 7 \\
0 & 0 & 1\n\end{pmatrix}
$$

$$
\begin{pmatrix}\n1 & 0 & 3 \\
2 & 3 & 4 \\
0 & 0 & 1\n\end{pmatrix}\n\begin{pmatrix}\n2 & 1 & 1 \\
0 & 0 & 1 \\
1 & 1 & 2\n\end{pmatrix} = \n\begin{pmatrix}\n5 & 4 & 7 \\
? & \\ \n\end{pmatrix}
$$

$$
\begin{pmatrix}\n1 & 0 & 3 \\
2 & 3 & 4 \\
0 & 0 & 1\n\end{pmatrix}\n\begin{pmatrix}\n2 & 1 & 1 \\
0 & 0 & 1 \\
1 & 1 & 2\n\end{pmatrix} = \n\begin{pmatrix}\n5 & 4 & 7 \\
8 & 7 & 1\n\end{pmatrix}
$$

And so on…

$$
\begin{pmatrix}\n1 & 0 & 3 \\
2 & 3 & 4 \\
0 & 0 & 1\n\end{pmatrix}\n\begin{pmatrix}\n2 & 1 & 1 \\
0 & 0 & 1 \\
1 & 1 & 2\n\end{pmatrix} =\n\begin{pmatrix}\n5 & 4 & 7 \\
8 & 6 & 13 \\
1 & 1 & 2\n\end{pmatrix}
$$

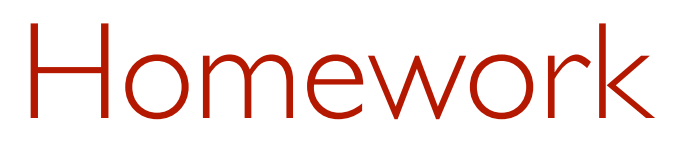

•Revise basics of vectors and matrix multiplication if you need to as we will use them extensively from next week on.